Bluespec Codesign Language: A Unified Language to Enable<br>HW/SW Codesign

1

*Nirav Dave*SRI International

LAWDecember 6, 2011

### Modern SoCs

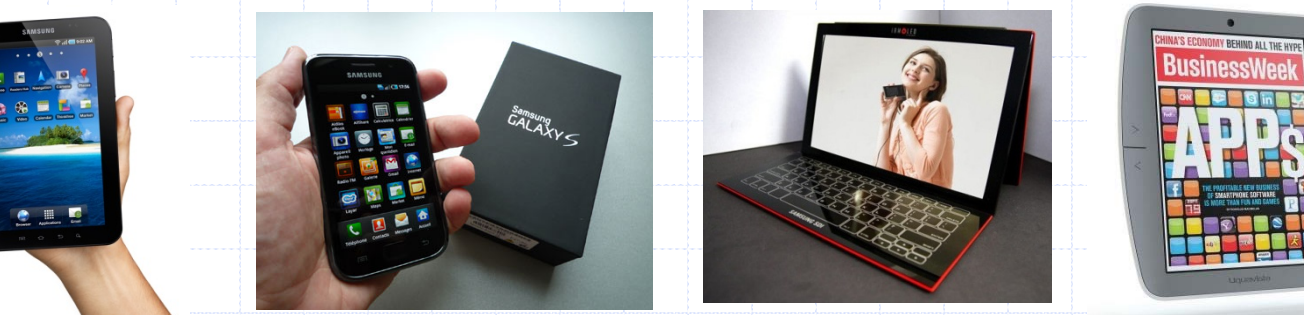

Functionality is determined by power/energy issues Hardware accelerated solutions consume dramatically less power than pure software solutions ⇒ Most SoC's have many specialized blocks

◆ Many SoCs have to support full software stacks which at the bottom must interact with special purpose hardware efficiently

# Kinds of Hardware-Software Interactions

Hardware accelerators ■ H.264: any block can be implemented in HW or SW

◆ Hardware calling software for functionality not supported in hardware

Software driving hardware as in testing or simulation

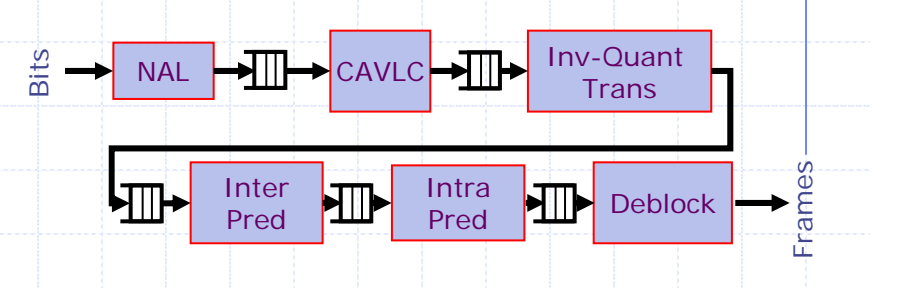

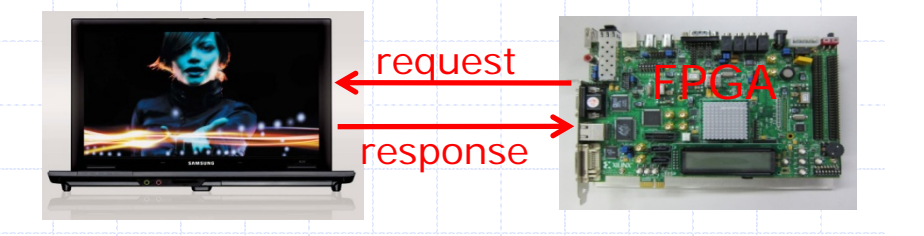

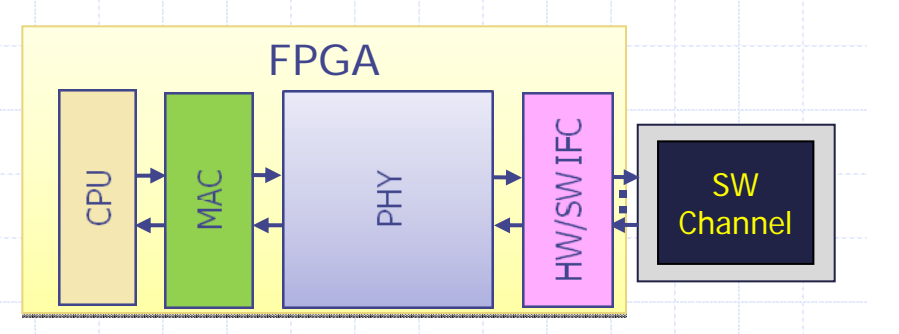

Different scenarios but similar problems

### Standard HW/SW Design

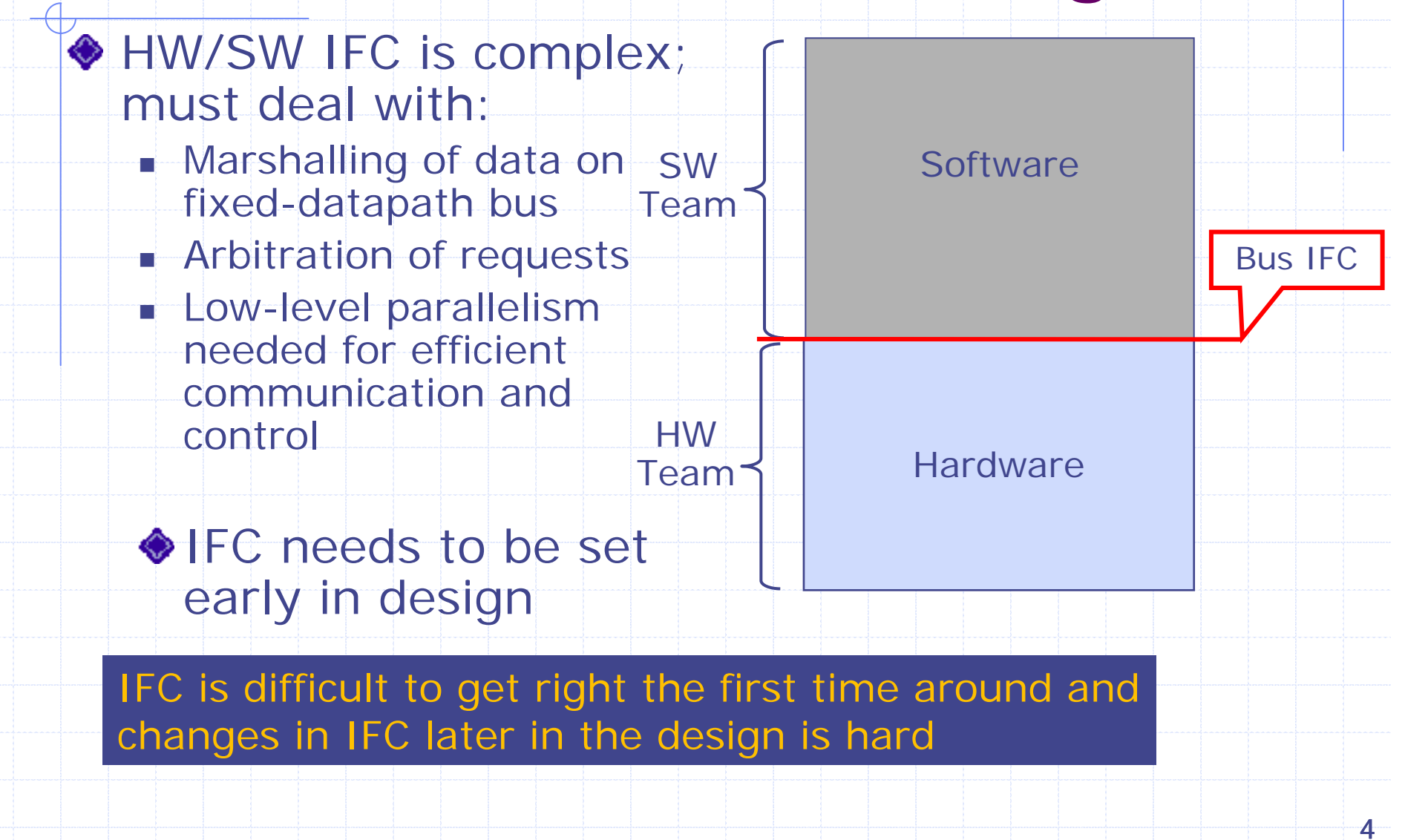

### Improving the Interface

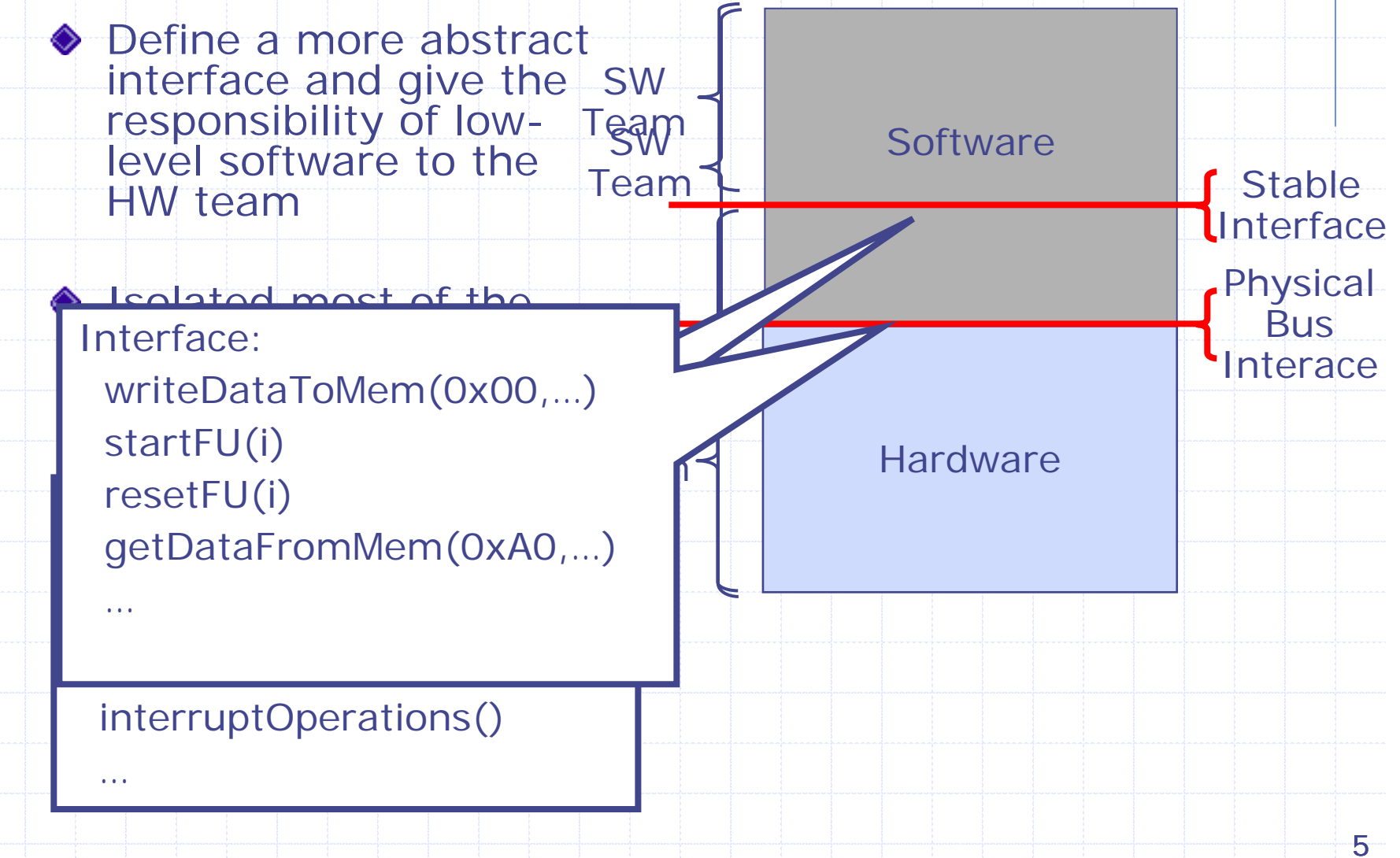

### The Real problem

- **The issue is that HW and SW do not have** the same underlying semantic model
	- **HW** is gates and wires operating in parallel
	- **SW** is a sequence of instructions
- This mismatch leads to this confusion and errors
	- **Also makes verification expensive and** brittle

### A unified Abstraction

- **Represent HW and low-level SW in the** same language:
	- **Both need fine grained parallelism**
	- **.** "HW" team only has to deal with 1 language
	- **Provide tools to generate both hardware and** software
- ◆ Consequences:
	- Easy to move HW/SW boundary
	- No data representation/ interfacing issues from semantic mismatch of C and RTL
	- **Complex bus interface is subsumed in a single** language and can be abstracted cleanly

#### Panacea for HW-SW CoDesign

#### ◆ A compiler that takes

- **A** sequential program description
- Some performance, cost and power constraints

**◆ Automatically:** 

- **I** Identifies what part should be implemented in HW
- Parallelizes HW part of design and parallelizes SW enough to exploit HW's parallelism
- Insert proper HW-SW communication channels between HW and SW

This is an unrealistic expectation – it is difficult to convey high-level performance goals, constraints, suitable microarchitectures and come up with appropriate partitions

# Our Goal: Facilitate Exploration

A single parallel language to express both HW and parallel SW parts of an algorithm

- Should be easy to express parallelism naturally
- ◆ Easy In-source specification of HW/SW partitioning
	- Should be easy to change partitioning
	- F. Designers should be able to reason about communication channel multiplexing directly in language.
- ◆ Compiler can easily separate the HW and SW compilation tasks and generate parts independently Modularizes compilation and reasoning tasks
- Compiler should generate no-compromise hardware and high-quality software

◆ Clean model for fast verification / testing

### **Outline**

 $\bigcirc$  Motivation Bluespec Codesign Language **◆Compilation** Partitioning **SEncapsulating the Bus** Compilation Results  $\bullet$  Verification

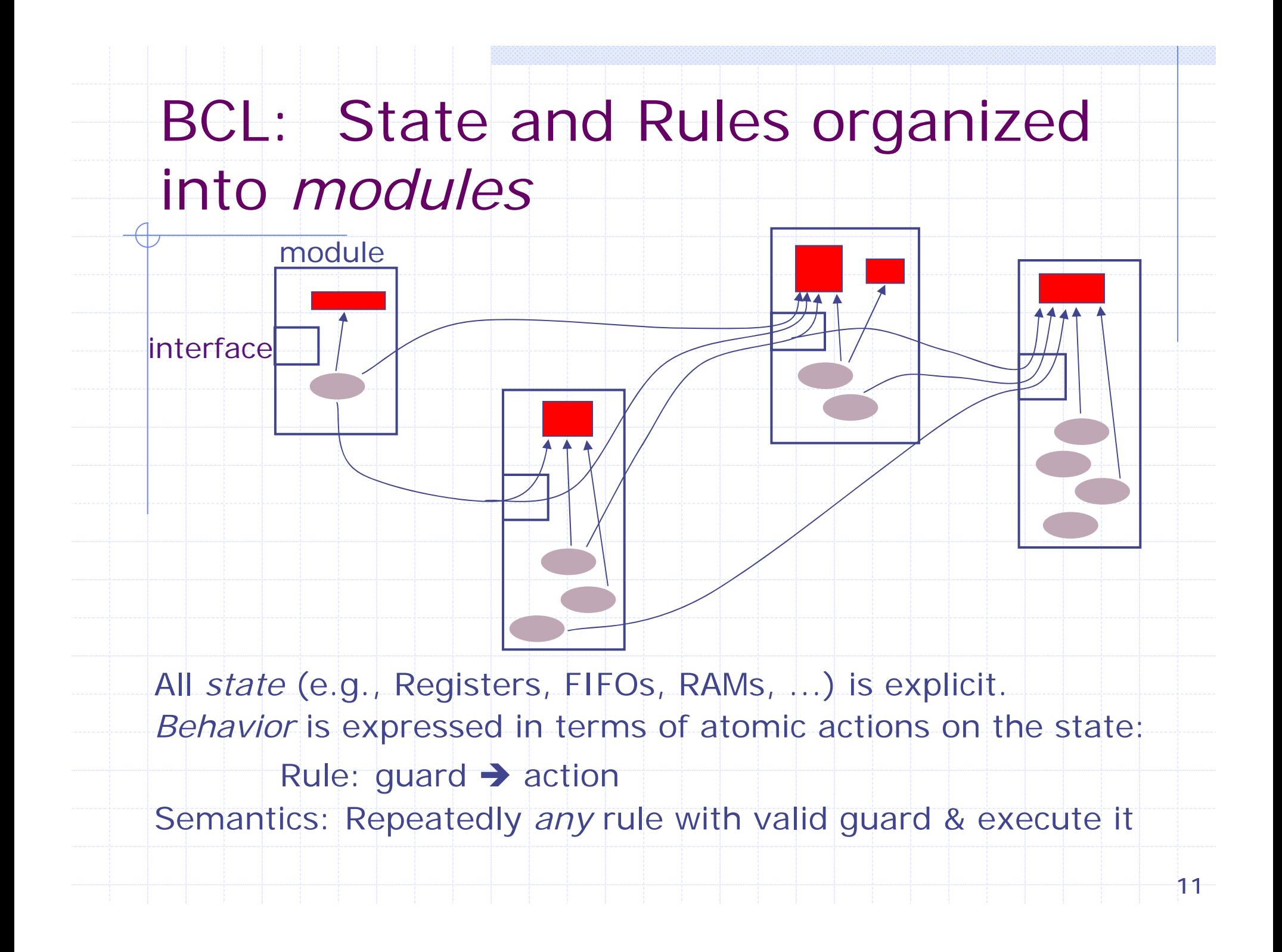

### Bluespec Codesign Language  $CL)$

#### BCL is like Bluespec SystemVerilog (BSV)

- Conditionals, guards, and action composition
- Action and resource-level modularity
- Expressing nondeterminsm/parallelism comes naturally via rules

#### Extensions for efficient SW specification

- Sequential composition and looping constructs
- ◆ BCL designs are partitioned into HW and SW domains which can be compiled separately and then integrated

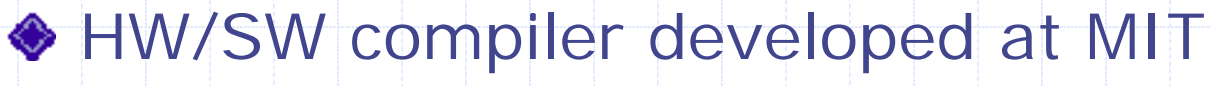

- HW translates to RTL via BSV Compiler
- $\blacksquare$  SW converted to C++

### Example: Ogg Vorbis Decoder

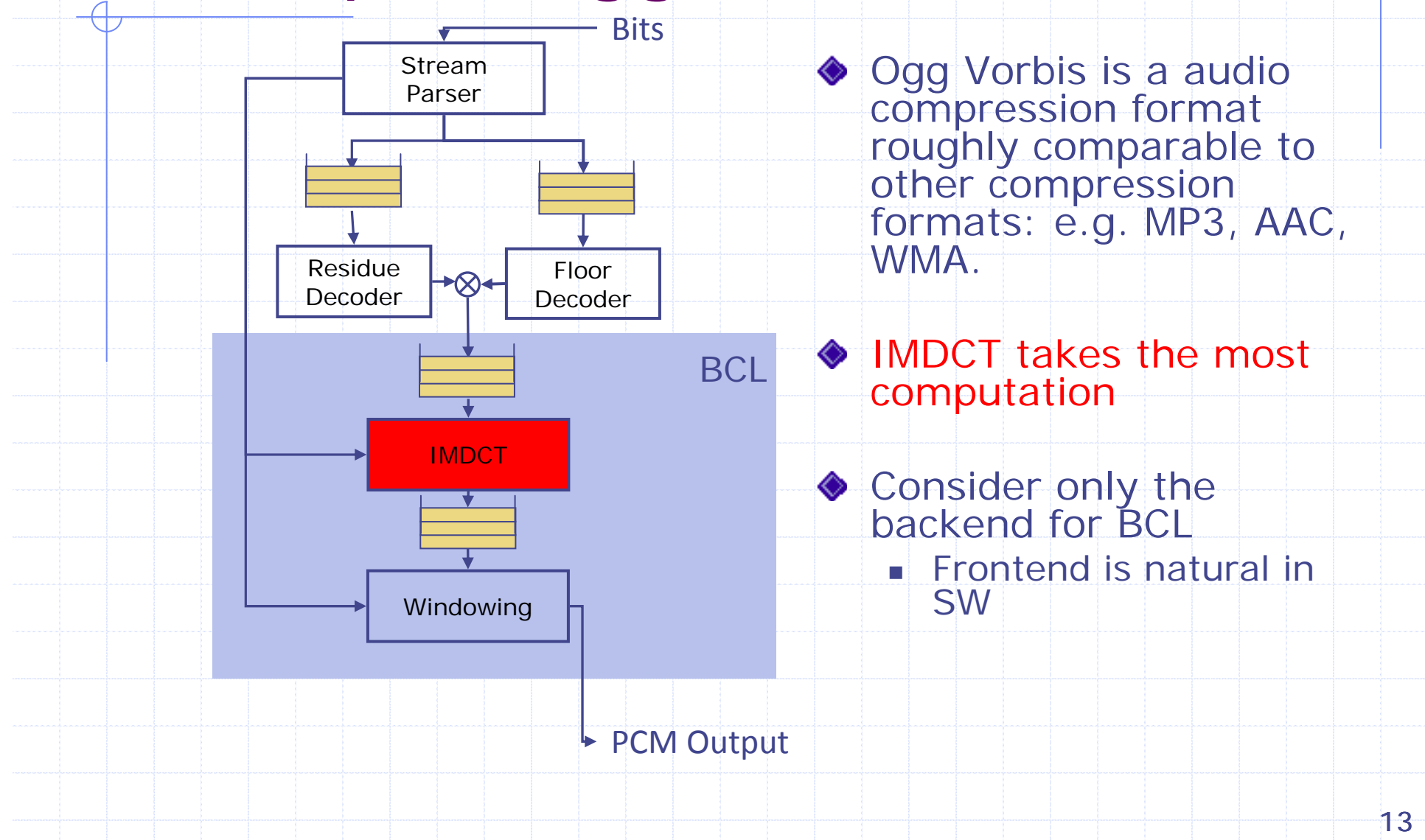

### A Closer look at IMDCT

```
Array imdct(int N, Array vx){
  // preprocessing loop
  for(i = 0; i < N; i++){
    \text{vin}[i] = convertLo(i,N\sqrt{x}[i]);
    \text{vin}[i+N] = \text{convertHi}(i, X, v \times [i]);}
  // postprocessing loop
  for(i = 0; i < N; i++){
    int idx = bitReverse(i);vout[idx] = convertResult(i,N,vifft[i]);}
  return vout; }
  // do the IFFT
  vifft = ifft(2*N, vin);
                                     Suppose we want to use
                                     hardware to accelerate 
                                     FFT/IFFT computation
```
#### Combinational IFFT

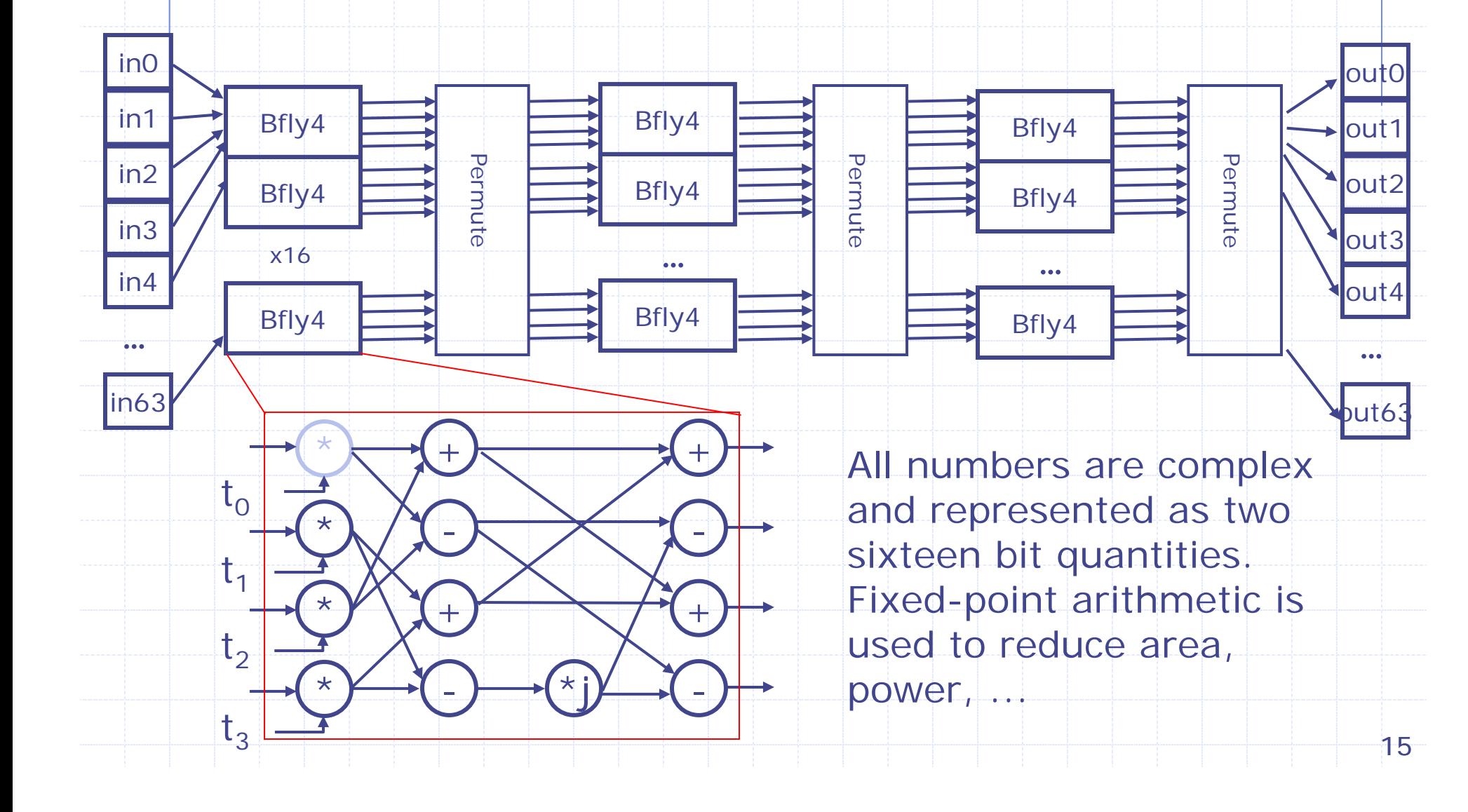

### 4-way Butterfly

**function** Vector#(4,Complex) **bfly4** (Vector#(4,Complex) t, Vector#(4,Complex) k); Vector#(4,Complex) m, y, z;  $m[0]$  = k[0] \* t[0];  $m[1]$  = k[1] \* t[1];  $m[2] = k[2] * t[2];$   $m[3] = k[3] * t[3];$  $y[0] = m[0] + m[2];$   $y[1] = m[0] + m[2];$  $y[2] = m[1] + m[3];$   $y[3] = i*(m[1] - m[3]);$  $z[0] = y[0] + y[2];$   $z[1] = y[1] + y[3];$  $z[2] = y[0] - y[2];$   $z[3] = y[1] - y[3];$ **return**(z); **endfunction**Polymorphic code: works on any type of numbers for which  $*$ ,  $+$  and  $$ have been defined\*\*\*\*+--++--+\*imy <sup>z</sup> Note: Vector does not mean storage

## Stage\_f Function

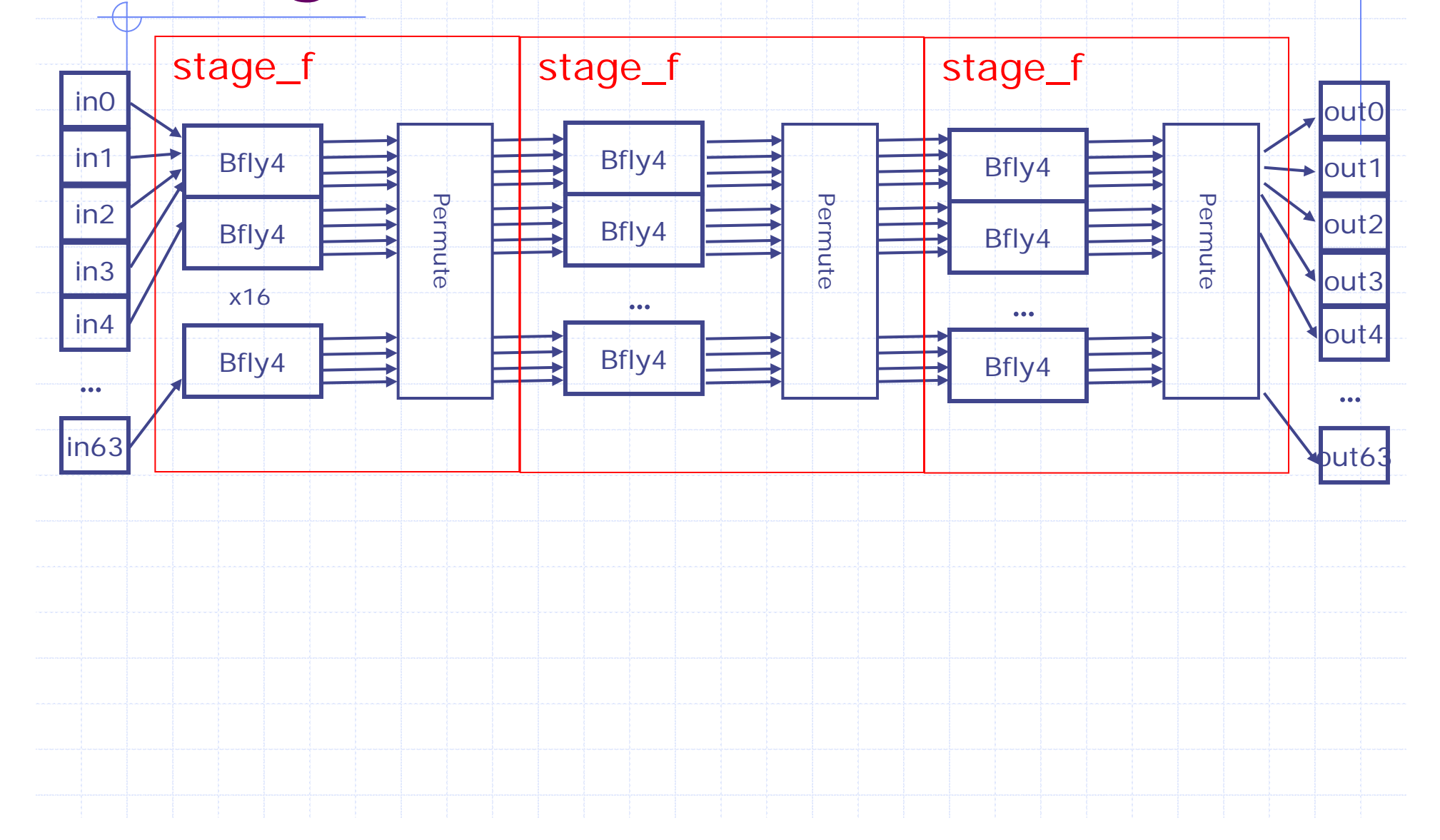

### Code for stage\_f

```
function Vector#(64, Complex) stage_f
        (Bit#(2) stage, Vector#(64, Complex) stage in);
  begin
   for (Integer i = 0; i < 16; i = i + 1)
    begin
      Integer idx = i \times 4;let twid = getTwiddle(stage, fromInteger(i));
      let y = bfly4(twid, stage_in[idx:idx+3]);
      stage_temp[idx] = y[0]; stage_temp[idx+1] = y[1];
      stage_temp[idx+2] = y[2]; stage_temp[idx+3] = y[3];
    end//Permutation
   for (Integer i = 0; i < 64; i = i + 1)
      stage out [i] = stage temp[permute[i]];
   endreturn(stage_out);
```
#### Code: Combinational IFFT

```
function Vector#(64, Complex) ifft 
                    (Vector#(64, Complex) in_data);
   //Declare vectors
  Vector#(4,Vector#(64, Complex)) stage_data;
   //Define stage results
   stage\_data[0] = in\_data;for (Integer stage = 0; stage < 3; stage = stage + 1)
    stage_data[stage+1] = stage f(stage, stage data[stage]);
   return(stage_data[3]);
endfunction
```
### Suppose we wanted to pipeline the IFFT…

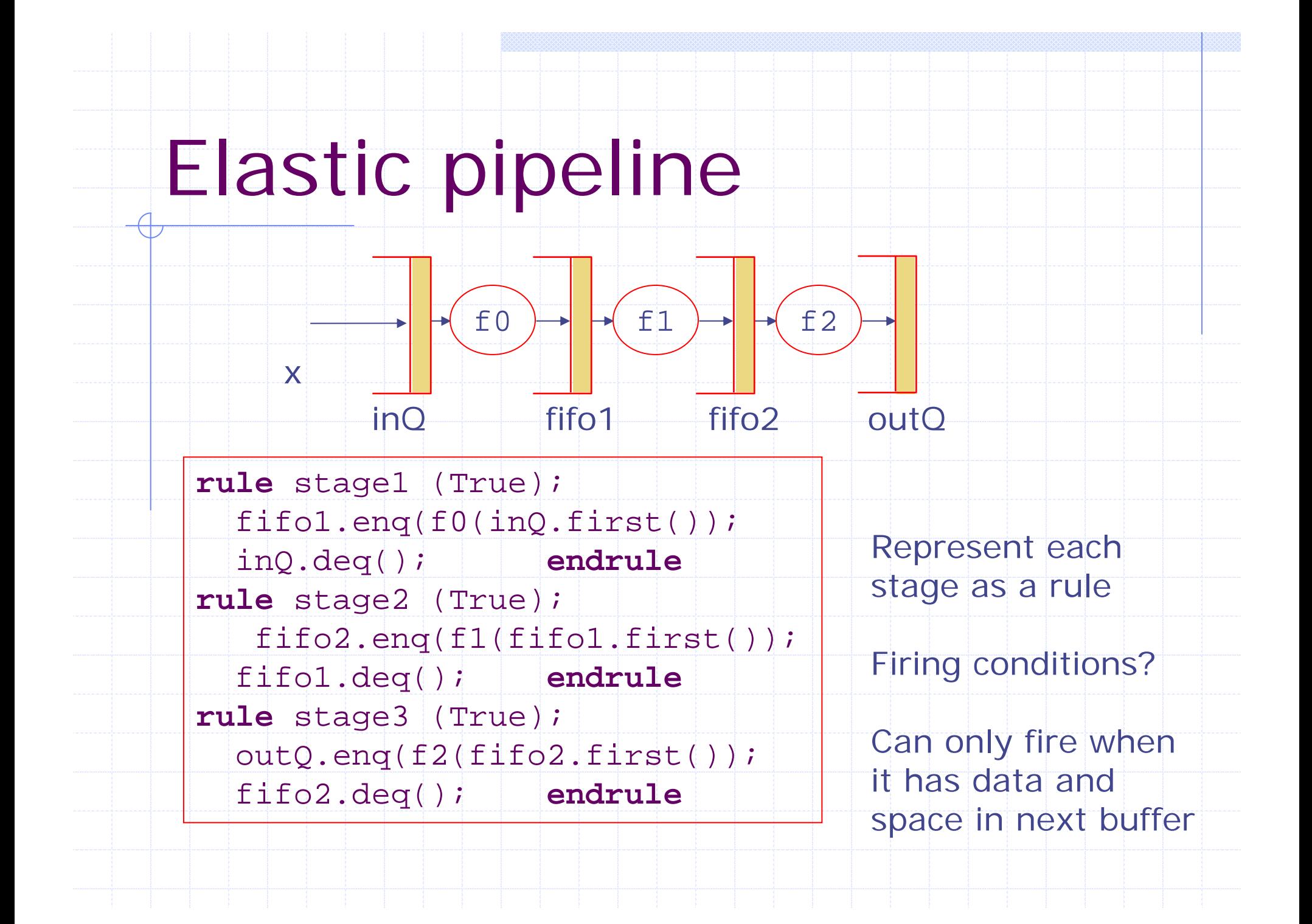

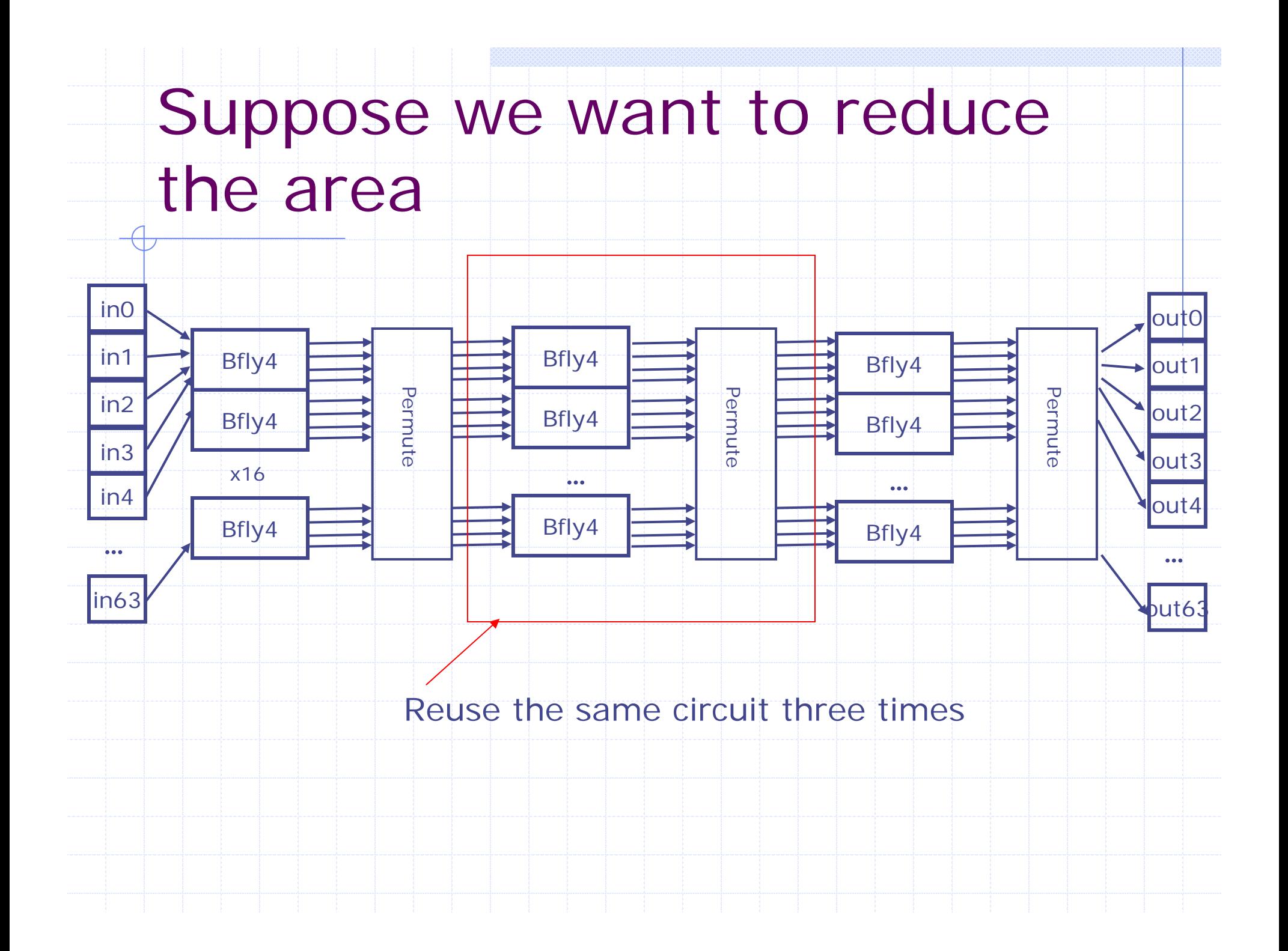

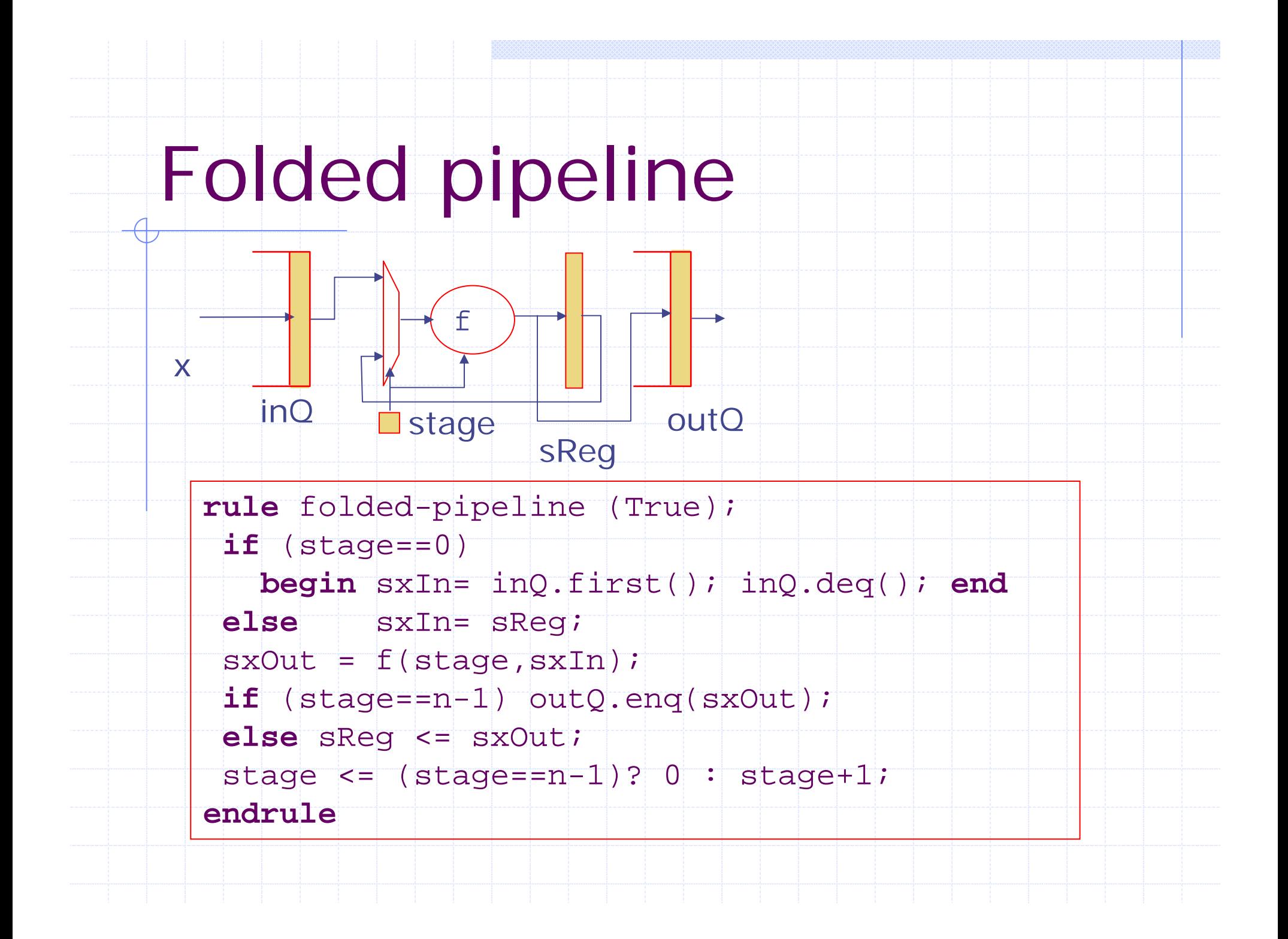

## Dilemma: Designing to the substrate

◆ HW generation is well understood and automatable

- $\blacksquare$  Combinational  $\vdash$  single-cycle large combinational cloud
- П Elastic Pipeline – Full throughput pipeline
- Folded Pipeline Multi-cycle FSM
- ◆ SW generation from rule is new

H

- Good conversions from combinational is trivial
	- Generating good code from the pipelines is a little tricky (selecting a schedule to factor out bookkeeping operations)

 $\bullet$  In general different algorithms are more appropriate for hardware than software (or vice versa)

 $\mathbf{r}$  Designers should be aware of these tradeoffs and reason about them as a first-order concern

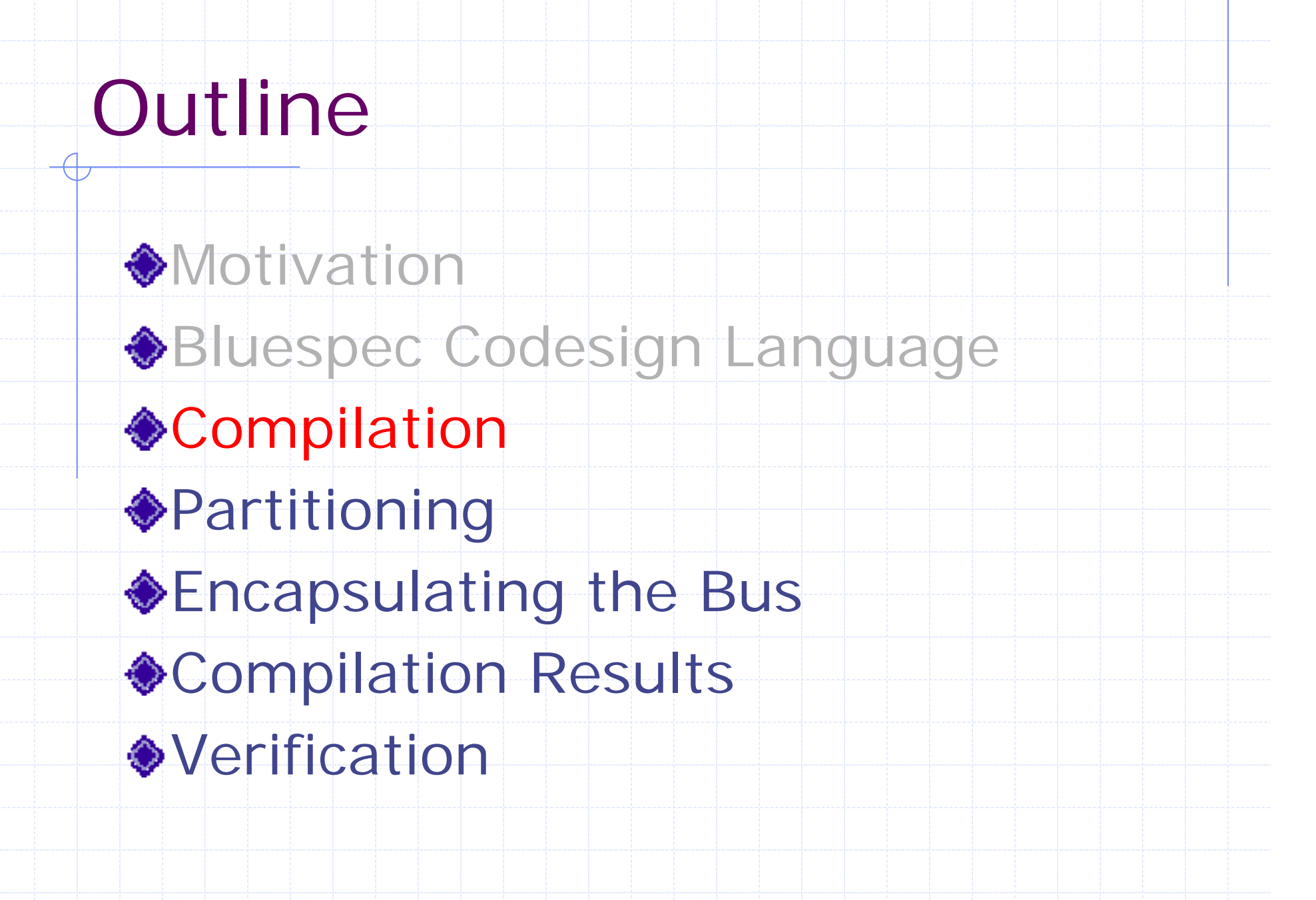

### Generating HW

- **Each rule in the design is executed in a** single clock cycle
- Convert each rule into (State  $\rightarrow$  Bool x State) function
- **Greedy algorithm to select which rules** to fire each cycle:
	- **Static total ordering of rules**
	- **I** Must have a total ordering of rules executed
	- Considers port resources

As good as hand-written RTL!

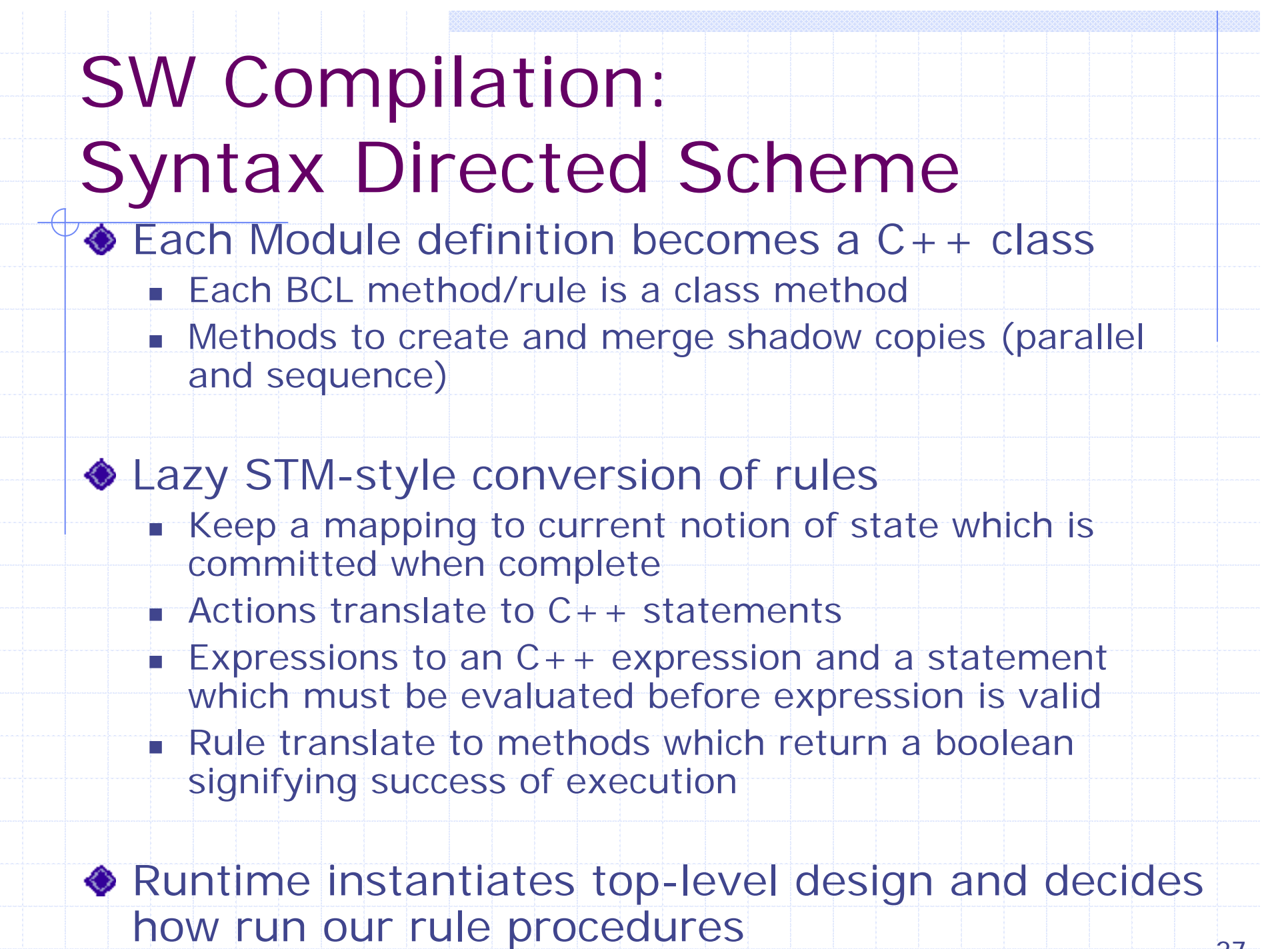

<sup>27</sup>

### SW Optimizations

◆ Sequentialization – Convert Parallel compositions to sequential ones

◆ Guard Lifting – Exit early on failing executions

Shadow Minimization – higher granularity shadow generation reduces copying

Shadow Reuse – Reuse the same shadow across different rule executions

### Future Work: Scheduling

- ◆ Choice of what order to execute rules is a key decision for efficiency
- ◆ In HW rules execute in parallel ("free" parallelism)
- ◆ In SW, we must balance between:
	- Locality Merge rules into larger rule (StreaMITstyle synchronous data flow)
	- Thread Parallelism pipeline parallelism

◆ Lots of work remaining (Myron King's PhD)

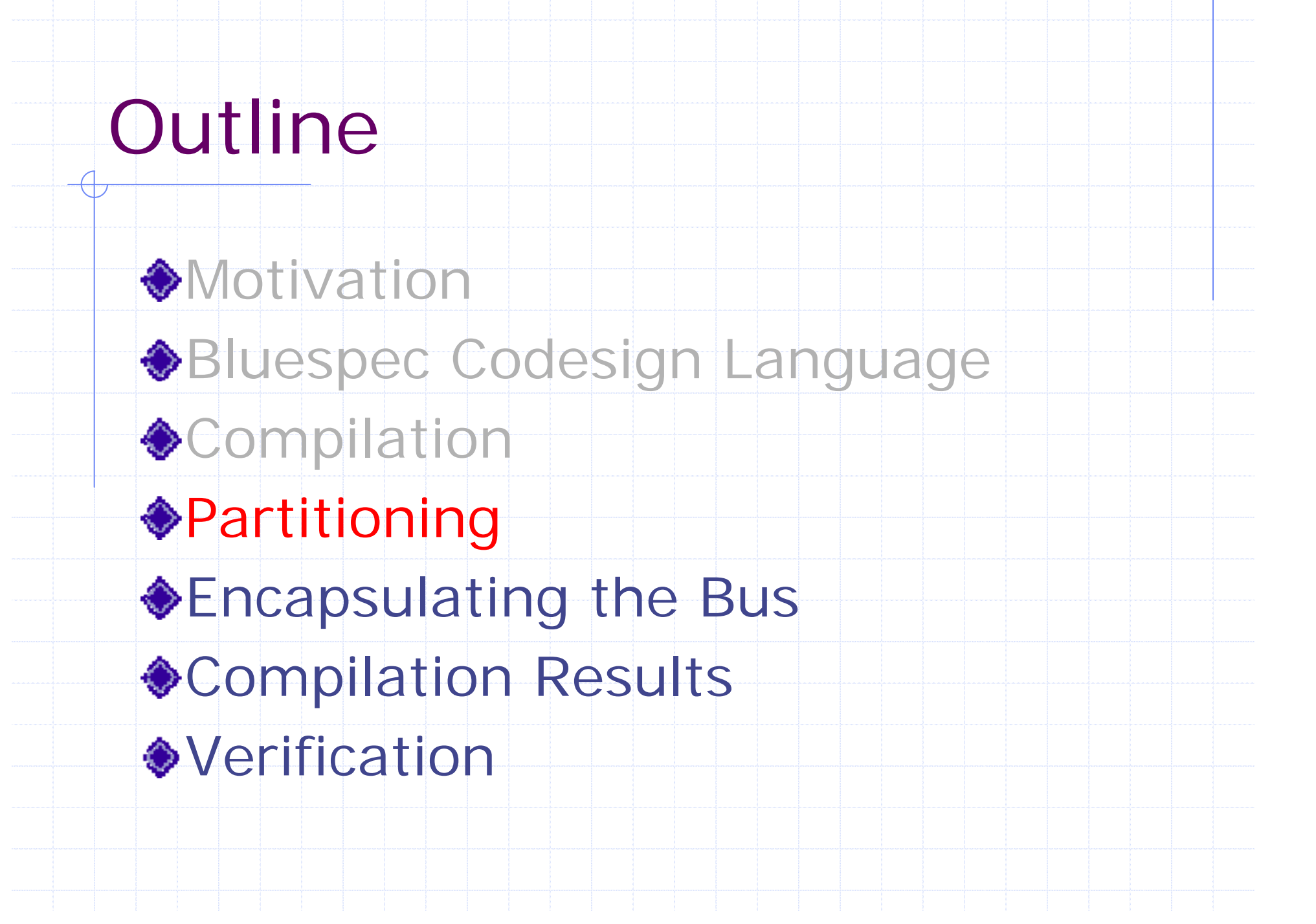

### Computational Domains

**Any expression/action can be** implemented in either HW or SW

**To ease implementation burden and** understandability we insist that each rule operates in a single domain **Same follows for methods and expressions** 

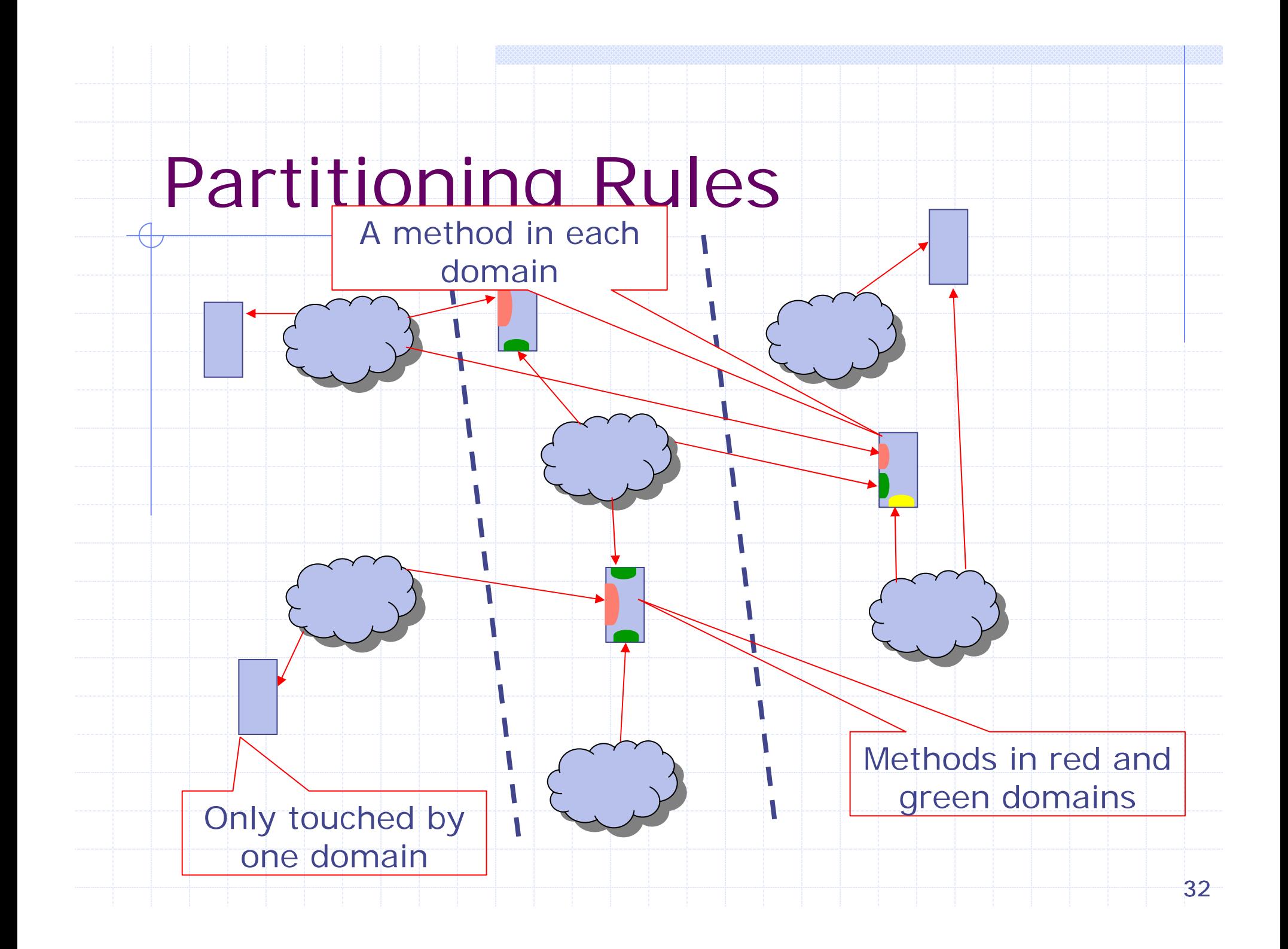

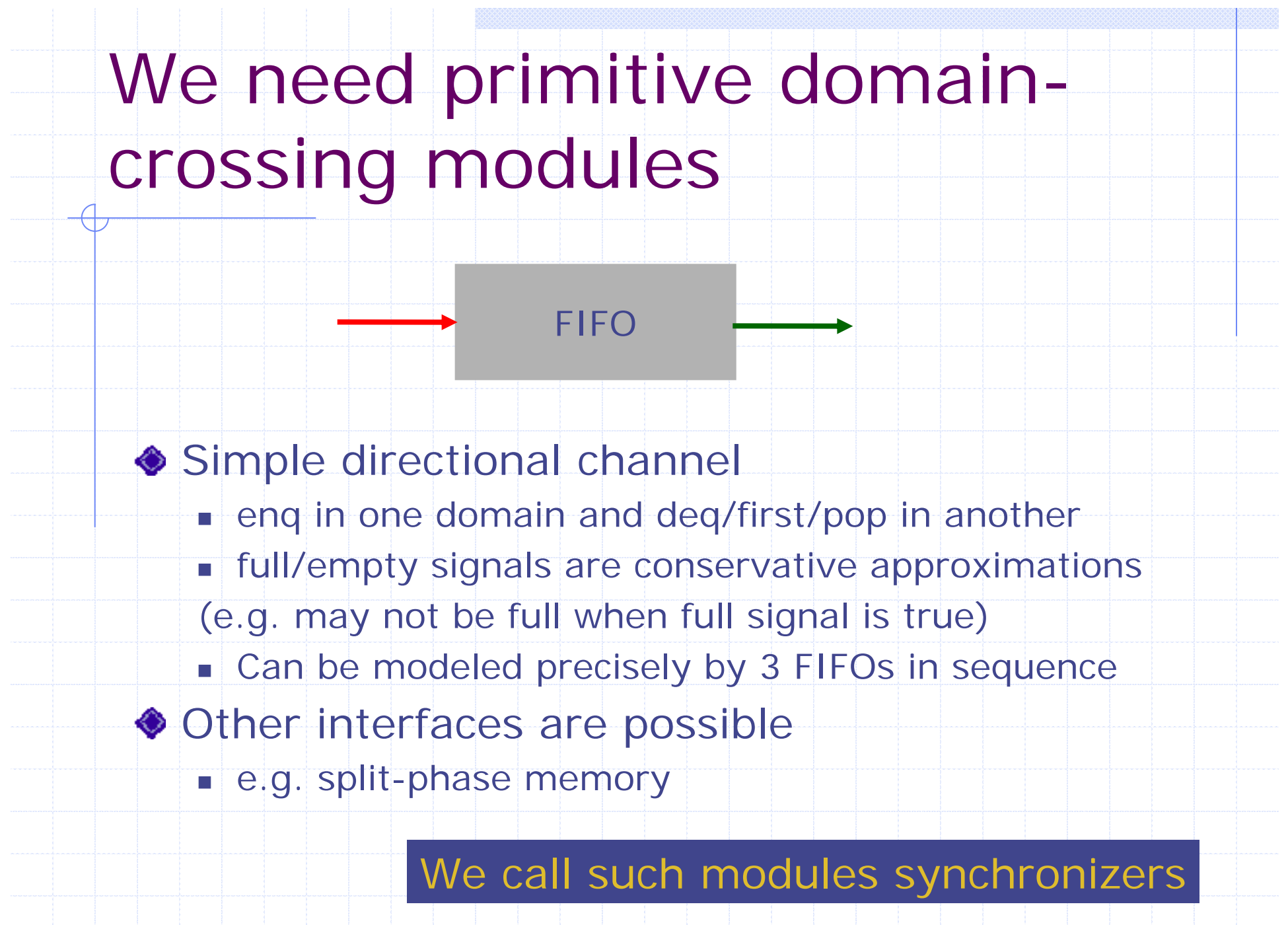

## Partitioning the Ogg Vorbis Example

### Ogg Vorbis Backend code

```
//State
FIFO#(IMDCTReqData) toimdctQ <- mkFIFO;
IFFT ifft <- mkIFFT(); Windower window <- mkWindow;
Reg icnt <- mkReg(0); Reg ocnt <- mkReg(0);
Array iFrame <- mkArray(); Array oFrame <- mkArray(); 
//Rules & Methods
method addData(x) = toimdctQ.enq(x);
rule setConfiguration;…ifft.config…window…
rule putFrameInIFFT when (icnt < n);
  ifft.inputData(iframe[icnt]);
  icnt <= icnt+1;
rule getFrameFromIFFT when (ocnt < n);
  rv <- ifft.outputData();
  oframe[ocnt] <= rv;
  ocnt <= ocnt+1;
rule enterWindow(ocnt == n);
  window.enter(oframe); ocnt <=0;
method pcmoutput() = window.getOutput();
                                          How do we partition 
                                          this?
```
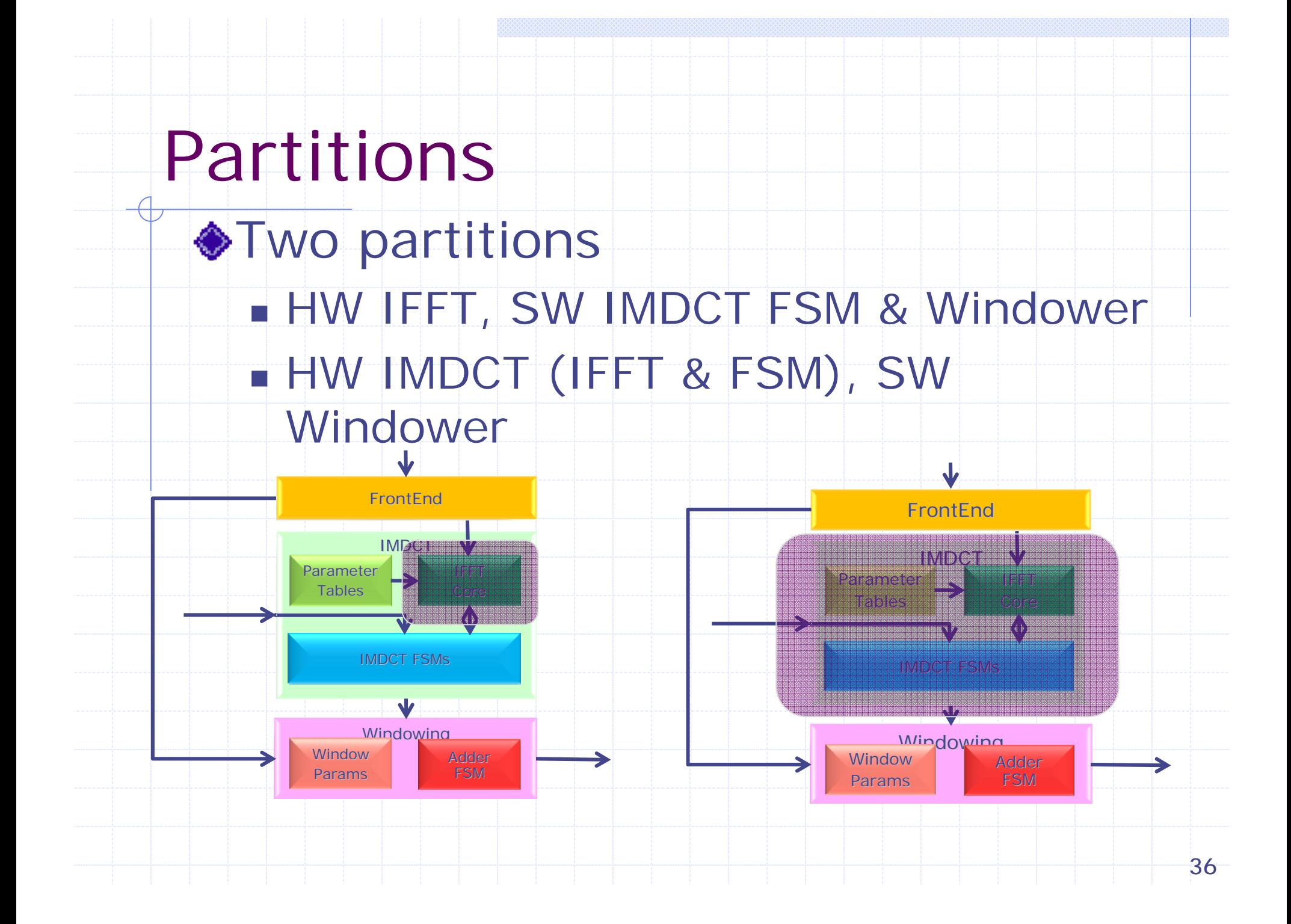

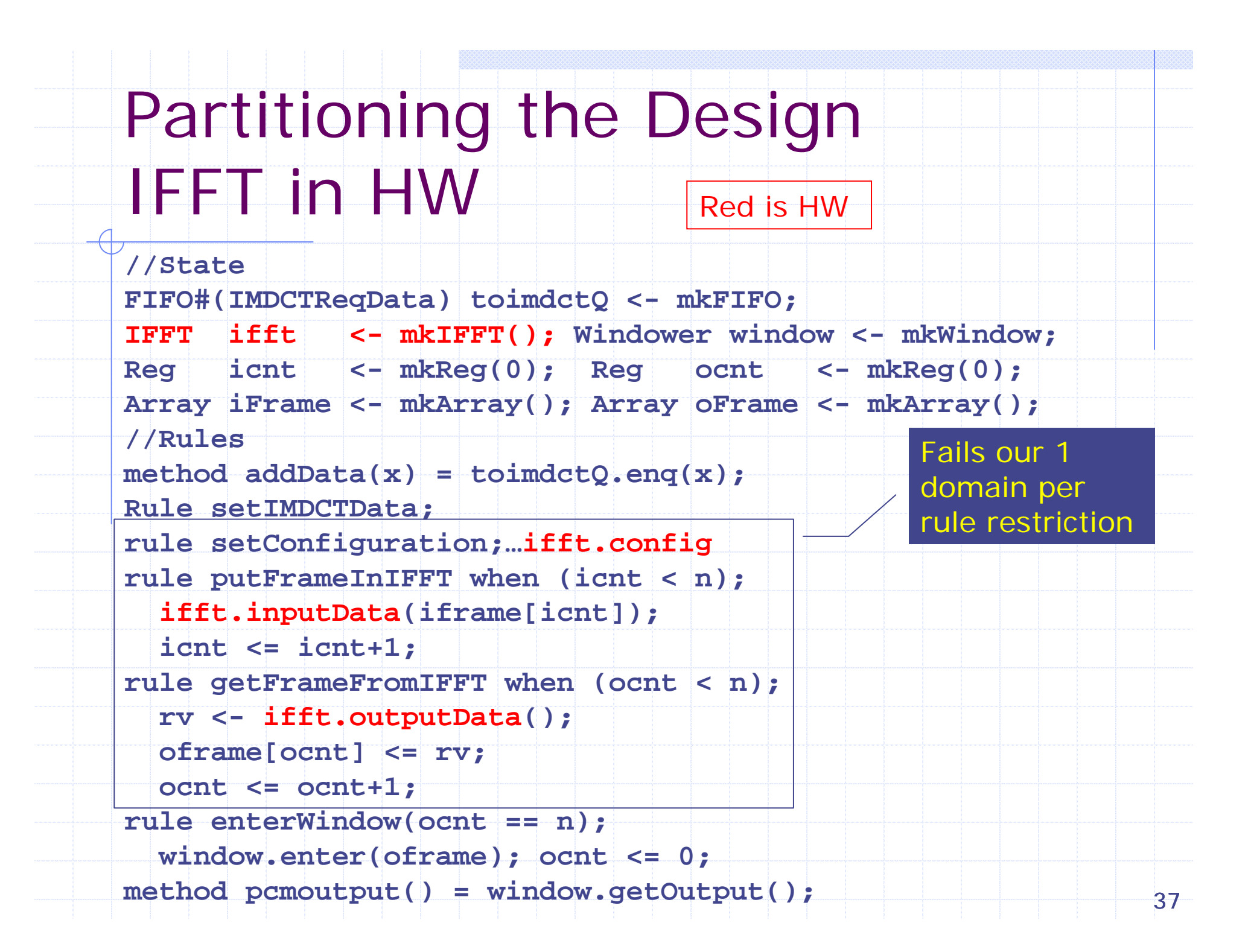

# Making Single Domain Rules IFFT in HW

Synchronizer#(2,1) sync <- mkBusSynchronizer(SW, HW); **rule sendDataToIFFT when (icnt < n); let x <- sync.toHW[0].put(iframe[icnt]); icnt <= icnt+1; rule putFrameInIFFT; let x <- sync.toHW[0].get(); ifft.inputData(x); rule sendDataFromIFFT(); let v <- ifft.outputData(); sync.toSW[0].put(v); rule getFrameFromIFFT when (ocnt < n); rv <- sync.toSW[0].get(); oframe[ocnt] <= rv; ocnt <= ocnt+1; rule setConfigurationSW … … sync.toHW[1].put(…)… window.config(…) rule setConfigurationHW … … sync.toHW[1].get(…)… ifft.config(…)** Add bidirectional synchronizer (2 virtual channels SW to HW, 1 HW to SW) Split rules to fix domain restrictions

## Partitioning the Design IMDCT in HW

39**//State FIFO#(IMDCTReqData) toimdctQ <- mkFIFO; IFFT ifft <- mkIFFT(); Windower window <- mkWindow; Reg icnt <- mkReg(0); Reg ocnt <- mkReg(0); Array iFrame <- mkArray(); Array oFrame <- mkArray(); //Rules method addData(x) = toimdctQ.enq(x); rule setConfiguration;… rule setIMDCTData;… rule putFrameInIFFT when (icnt < n); ifft.inputData(iframe[icnt]); icnt <= icnt+1; rule getFrameFromIFFT when (ocnt < n); rv <- ifft.outputData(); oframe[ocnt] <= rv; ocnt <= ocnt+1; rule enterWindow(ocnt == n); window.enter(oframe); ocnt <=0;** icnt <= icnt+1;<br>
rule getFrameFromIFFT when (ocnt < n);<br>
rv <- ifft.outputData();<br>
oframe[ocnt] <= rv;<br>
ocnt <= ocnt+1;<br>
rule enterWindow(ocnt == n);<br>
window.enter(oframe); ocnt <=0;<br>
method pcmoutput() = window.getOutput( Domain Restriction

#### Making Single Domain Rules IMDCT in HW Red is HW

**//State**

```
Synchronizer#(2,1) sync <- mkBusSynchronizer(SW, HW);
rule setIMDCTDataSW(hasDatainQ)
  imdctQ.deq(); sync.toHW[1].put(imdctQ.first);
rule setIMDCTDataHW;…
  let x <- sync.toHW[1].get(…);
  iframe[idx] = …
rule setConfigurationSW(hasConfiginQ);…
  sync.toHW[1].put(…);
rule setConfigurationHW;…
  sync.toHW[1].get(…);
rule enterWindowHW(ocnt == n);
 sync.toSW[0].put(oframe); ocnt <= 0;
rule enterWindowSW;
 let x <- sync.toSW[0].get(); 
window.enter(x);
                                                Split different 
                                                rules but same procedure
```
### Making Single Domain Rules

```
Synchronizer#(2,1) sync <- mkBusSynchronizer(SW, HW);
rule sendDataToIFFT;
  let x <- sync.toHW[0].put(iframe[icnt]);
  icnt <= icnt+1;
rule putFrameInIFFT when (icnt < n);
  let x <- sync.toHW[0].get();
  ifft.inputData(iframe[icnt]);
rule sendDataFromIFFT();
  let v <- ifft.outputData();
  sync.toSW[0].put(v);
rule getFrameFromIFFT when (ocnt < n);
  rv <- sync.toSW[0].get();
  oframe[ocnt] <= rv;
  ocnt <= ocnt+1;
rule setConfigurationSW …
  … sync.toHW[1].put(…)… window.config(…)
rule setConfigurationHW …
  … sync.toHW[1].get(…)… ifft.config(…)…
                                        Same idea. Different rules need to be split
```
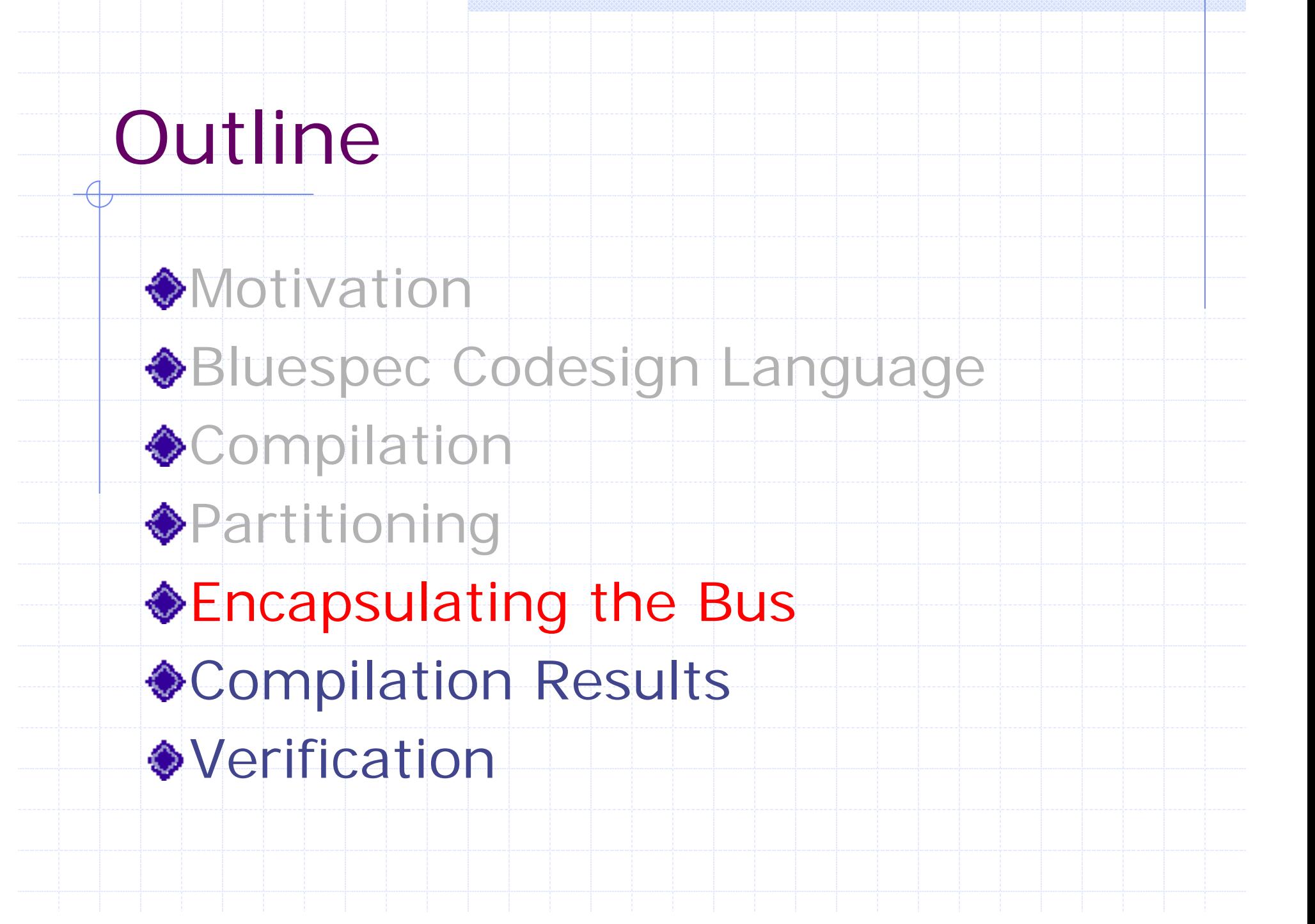

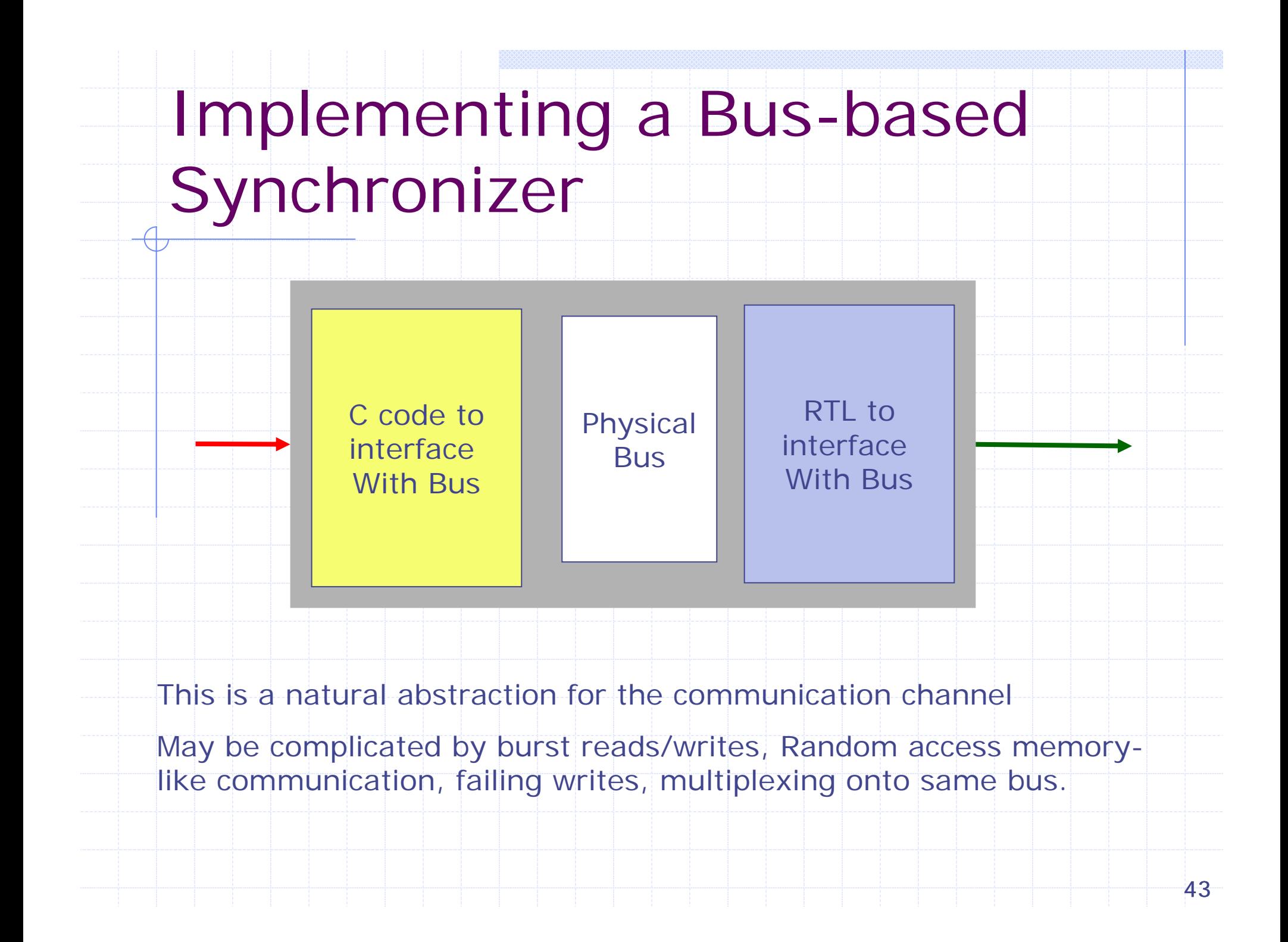

### Retargeting Design

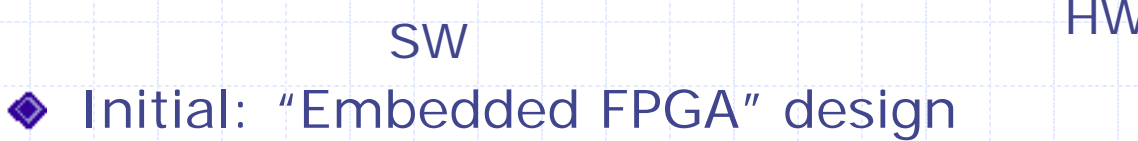

- HW: FPGA
- SW: on FPGA PowerPC
- **Communication via Processor Local Bus (PLB)**

Sync

- New: Accelerator for General Purpose Processor
	- HW: FPGA
	- SW: On CPU
	- Communication via PCI-Express
- All design specific aspects limited to synchronizer
	- L Easy to replace. Some variations due to bursts, etc.

## Making it more Complicated: Sharing a Bus Interface

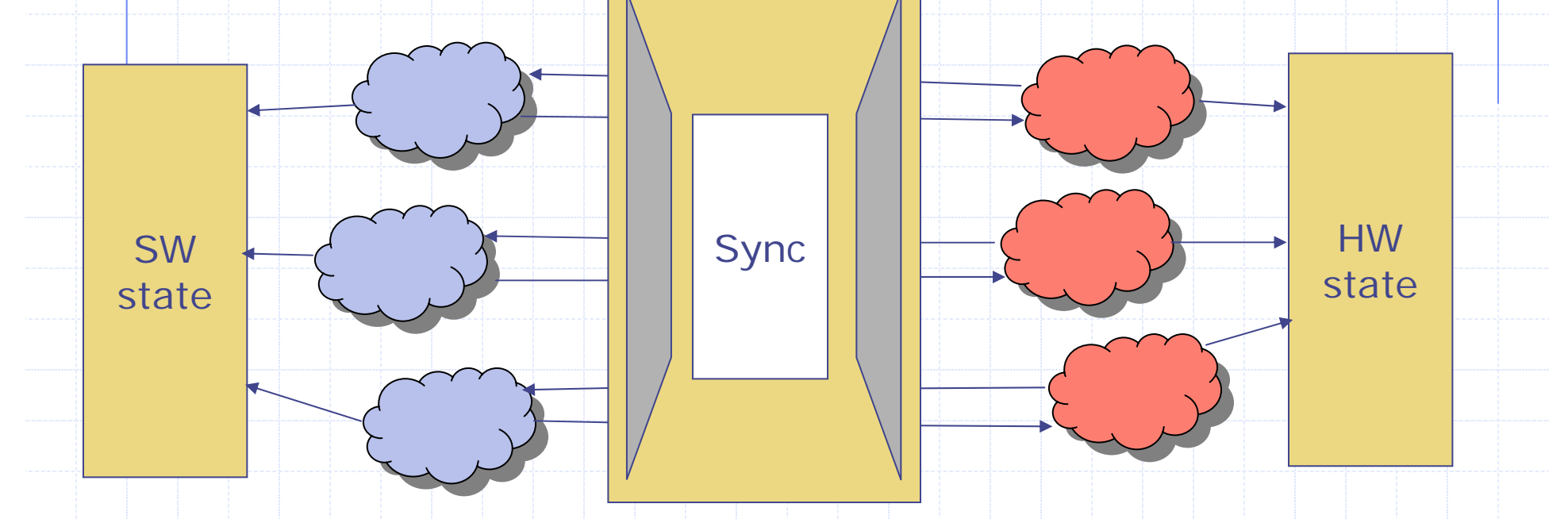

- ◆ 3 bus interfaces on the same bus is generally not reasonable
	- **Large HW cost, redundant**
- ◆ User can multiplex onto a single synchronizer
	- We can represent the Multiplexing logic in BCL directly
	- Query: How does this affect performance/correctness?

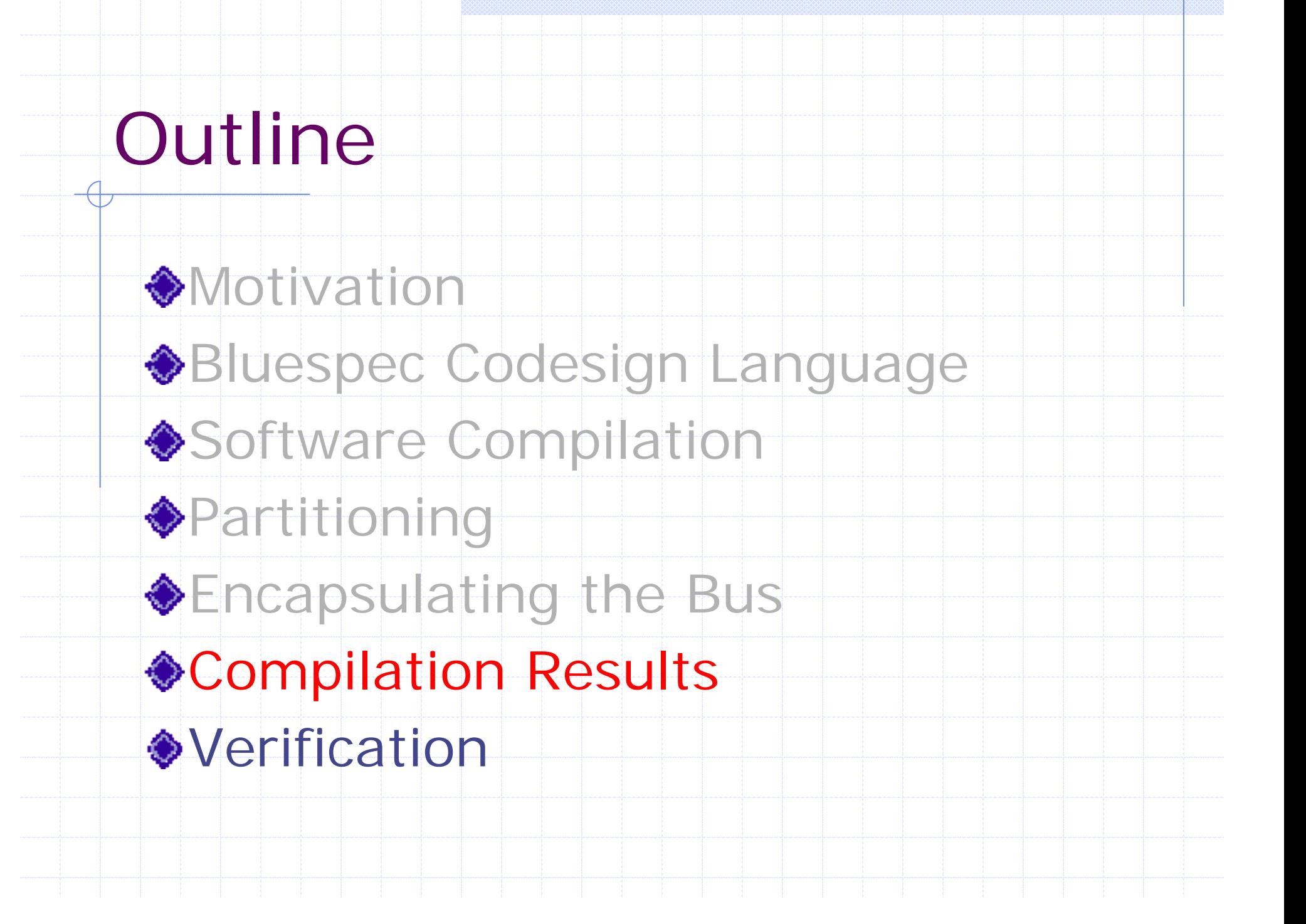

# Ogg Vorbis Implementations: Platforms

#### **◆ FPGA Accelerator**

- HW: XUPv5-LX110T FPGA
- SW: 2.8GHz Nehalem Westmere CPU with 3GB of RAM
- Communication: PCI-Express using the Standard Co-Emulation and Modeling Infrastructure (SCE-MI)

#### ◆ Embedded System:

- HW: XUPv5-LX110T FPGA
- SW: Microblaze softcore implemented in FPGA
- Communication: point-to-point communication channels called the Fast Simplex Links (FSLs).

### Results

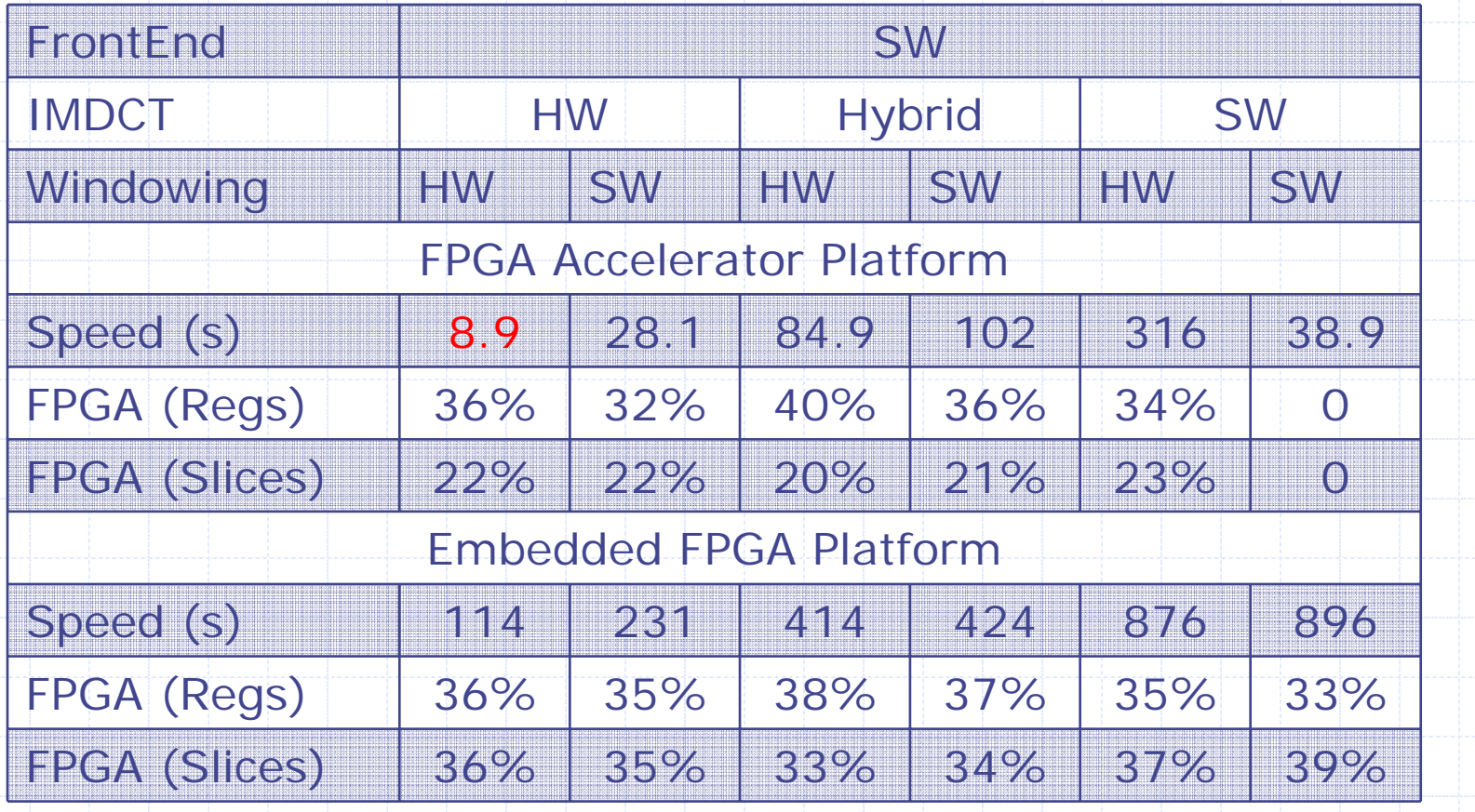

All done in a matter of minutes!

3/28/2011

### Software Overhead

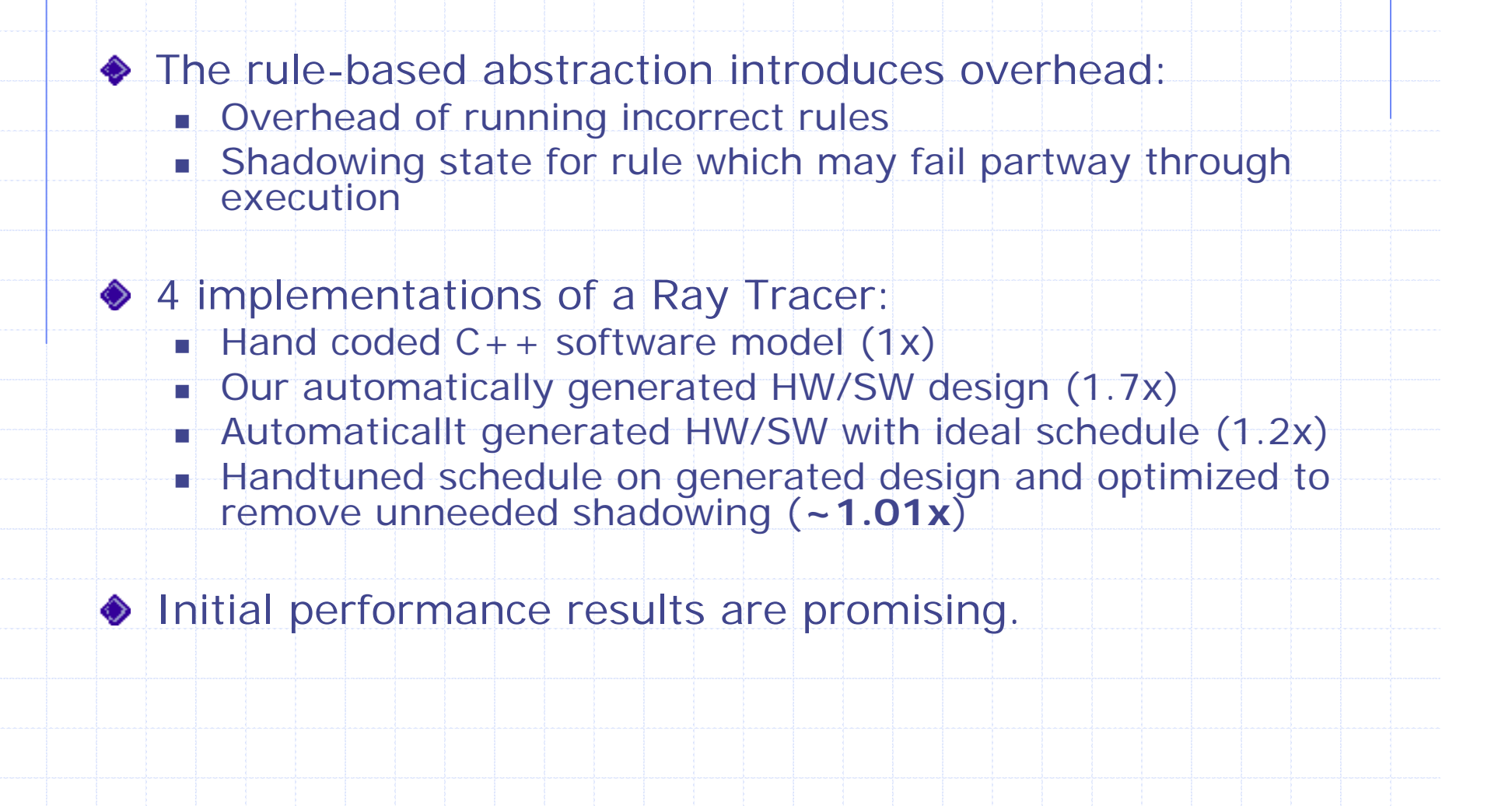

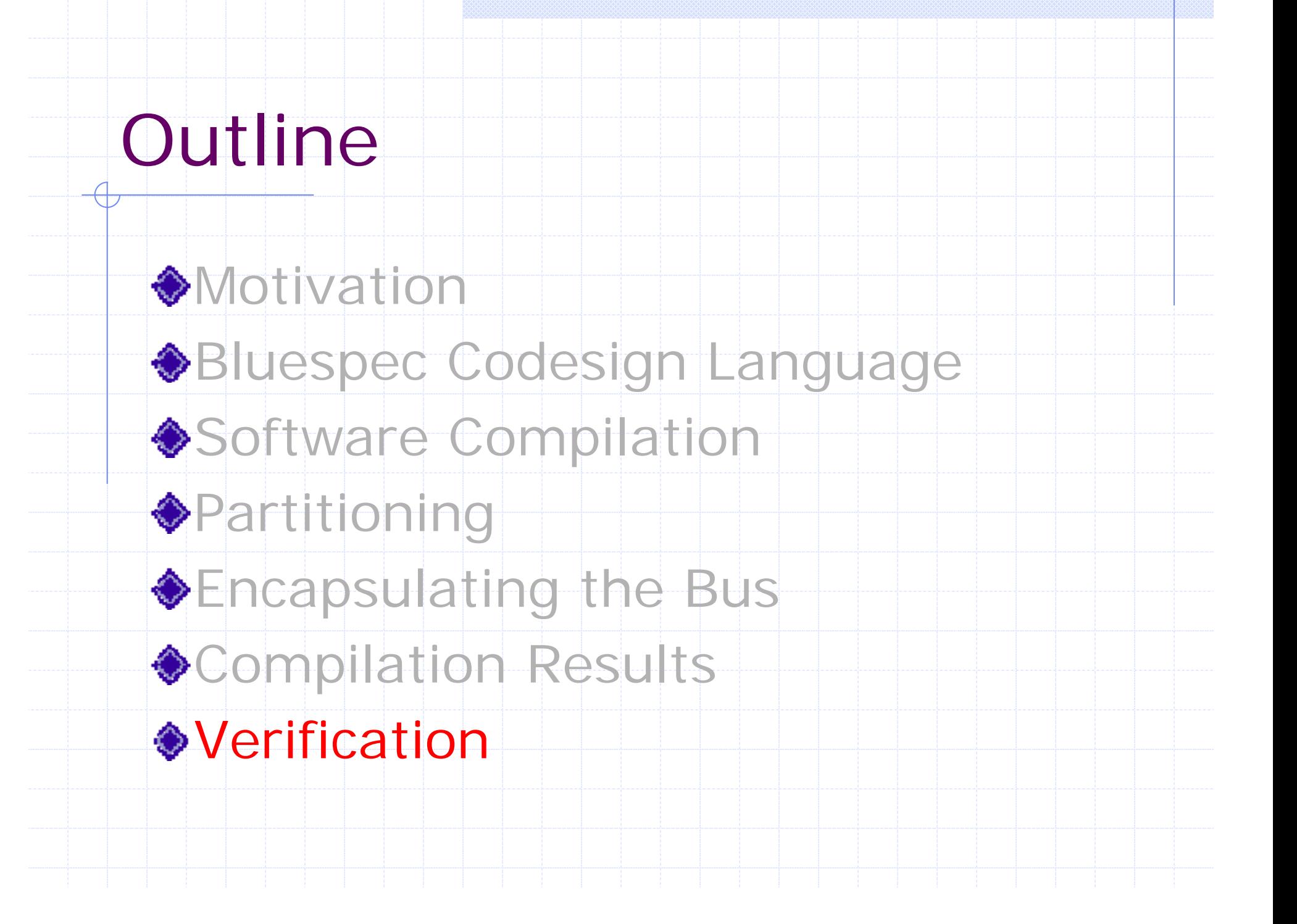

The problem with Verification

Formal abstractions are too complicated for most users ■ Temporal logic spec of a FIFC

Most successes from models with simple abstractions & modularity

- **Type checking**
- Language-level equivalence (FSM)

**ELeverage these in the BCL context** 

### BCL Verification

◆ Consider the equivalence of BCL programs

- Can be converted to module equivalence
- BCL is inherently nondeterministic at this level
	- Can represent more "spec"-like behavior in the language itself
	- Intuitively, we expect to find errors with shorter number of rules executions (minimal trace)
- All the awkwardness of HW/SW timing is abstracted
	- **Safe over approximation**
	- Can reach closer to the realized schedule in implementation by representing scheduling as program transform

**KEY: Verifying the actual design**

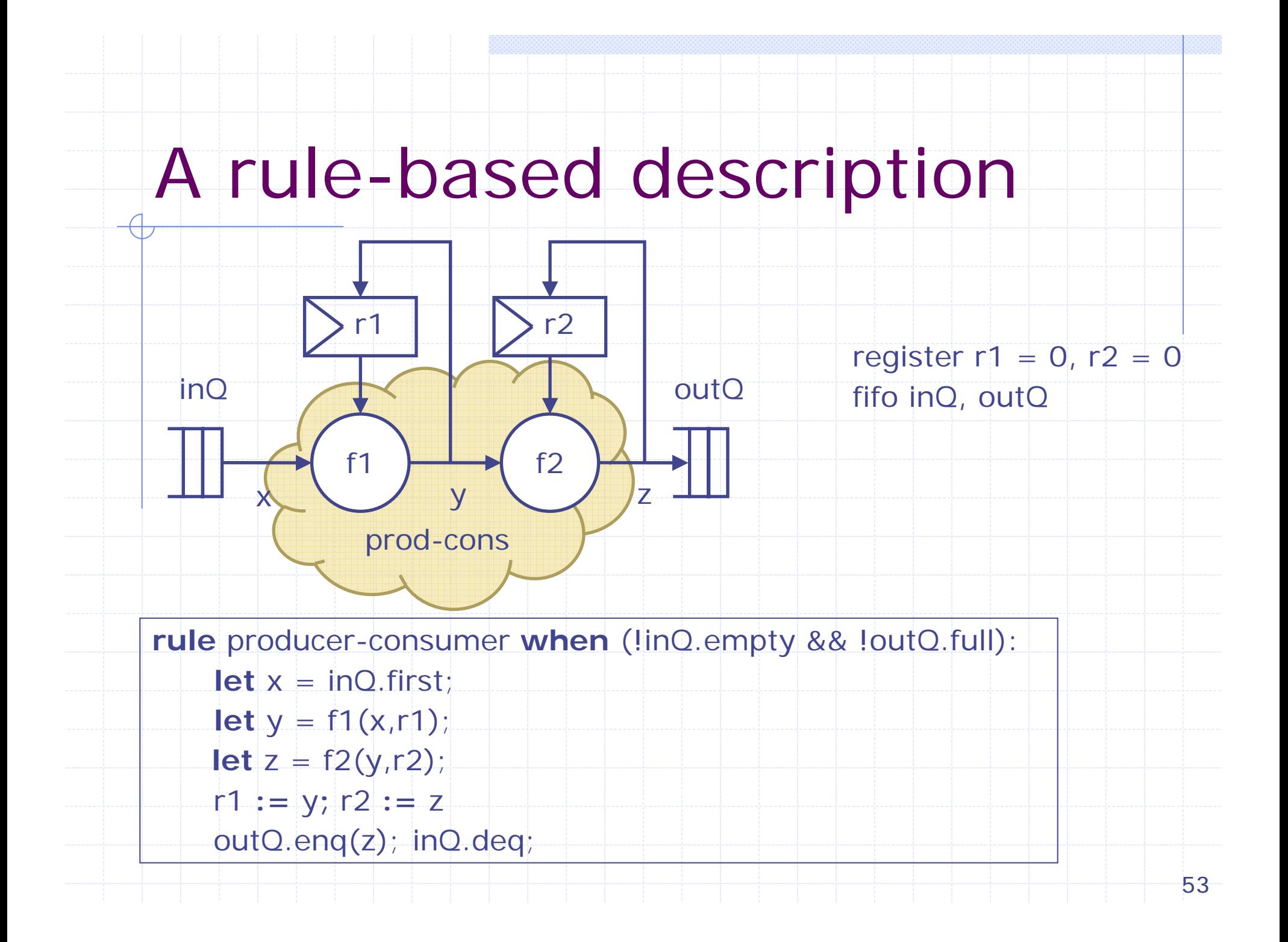

#### Rules for the Refined System

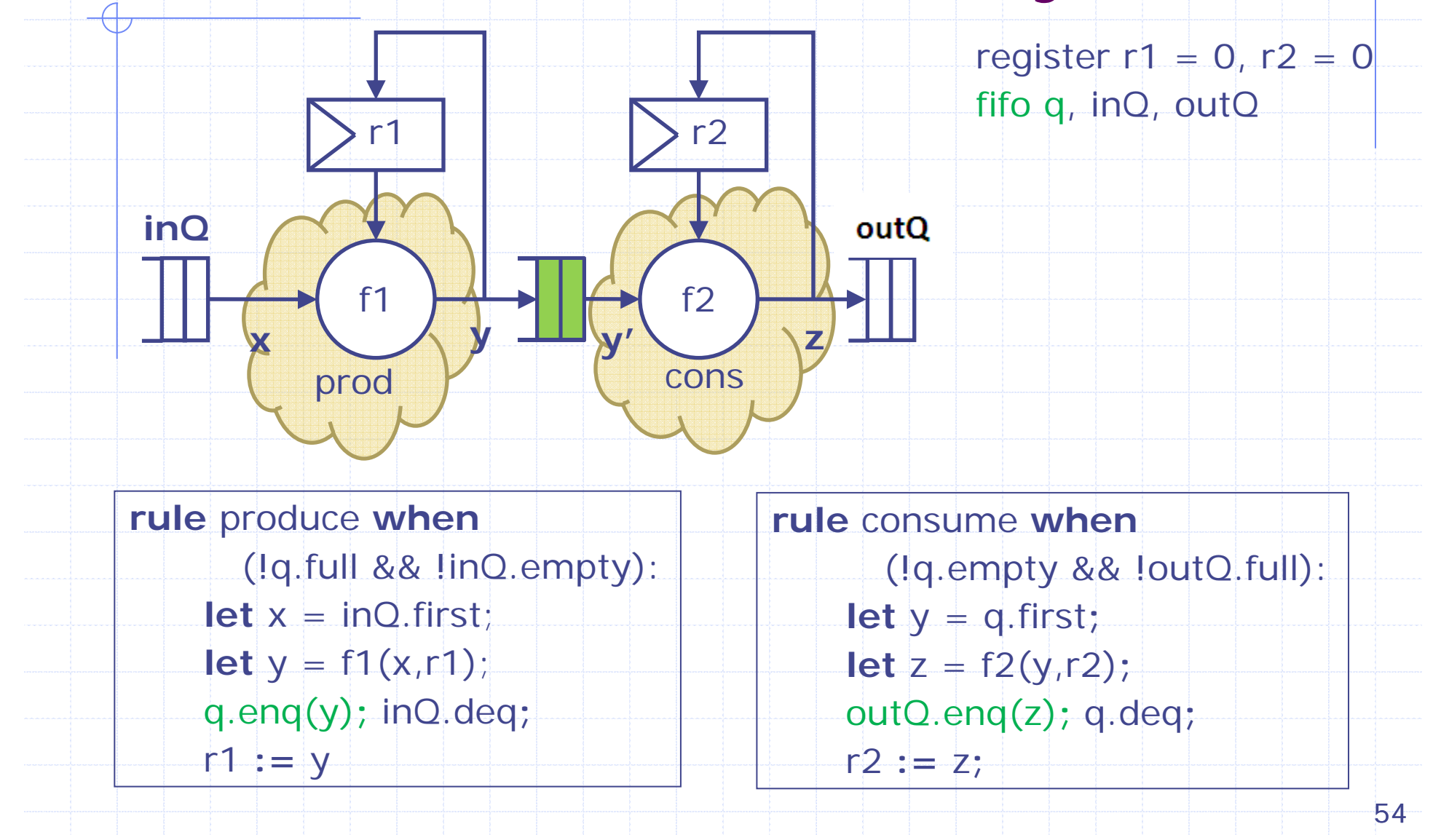

## Possible executions of the two rule system

**rule** produce **when** (!q.full && !inQ.empty): **let**  $x = inQ$ .first; **let**  $y = f1(x, r1)$ ; q.enq(y)**;** inQ.deq**;** r1 **:=** y**;**

**rule** consume **when**

(!q.empty && !outQ.full): **let**  $y = q$ .first; **let**  $z = f2(y, r2)$ ; outQ.enq(z)**;** q.deq**;** r2 := z**;**

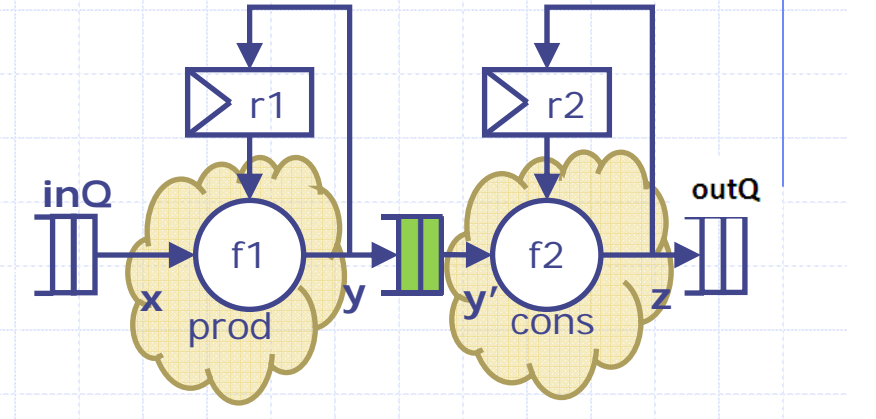

Some schedules worth considering:

prod; cons; prod; cons; prod; cons;… prod; prod; cons; prod; cons; prod; cons;... prod; prod; cons; cons; prod; prod;...

# In what sense are these two systems the same?

**rule** producer-consumer **when** (!inQ.empty && !outQ.full): **let** x = inQ.first**; let** y = f1(x,r1)**; let** z = f2(y,r2)**;** r1 **:=** y**;** r2 **:=** z**;** outQ.enq(z)**;** inQ.deq**;** register  $r1 = 0$ ,  $r2 = 0$ inQ, outQ **rule** consume **when**(!q.empty && !outQ.full): **let** y = q.first**; let** z = f2(y,r2)**;** outQ.enq(z); q.deq**;** r2 **:=** z**; rule** produce **when** (!q.full && !inQ.empty): **let** x = inQ.first**; let** y = f1(x,r1)**;** q.enq(y)**;** inQ.deq**;** r1 **:=** y register  $r1 = 0$ ,  $r2 = 0$ fifo q, inQ, outQ Original System Refined System same set of state transitions ?

#### When are states equivalent?

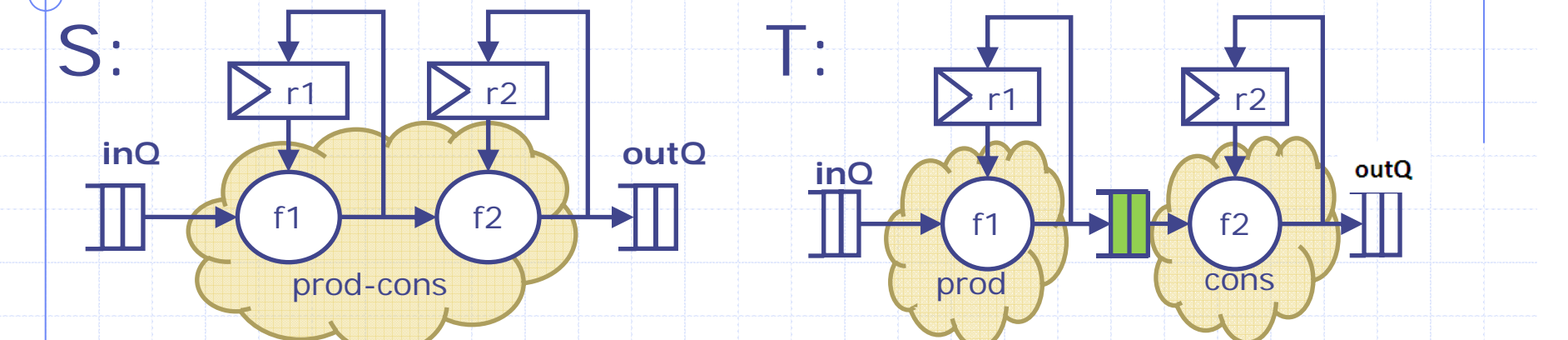

If q is empty: the remaining state matches If q is non-empty: many choices (Run cons, Undo prod, etc.) Tricky to encode in function

**Practically, user can only give a partial** condition

> In our example:  $(f: T \rightarrow S)$  elides q and is defined only when q is empty.

### Equivalence: Intuition

- ◆ Programs S and T equal if for each schedule of S, there's a schedule of T where each state that could match, does.
	- (i.e. if S reaches a state with a match, then T reaches the corresponding state and vice versa)

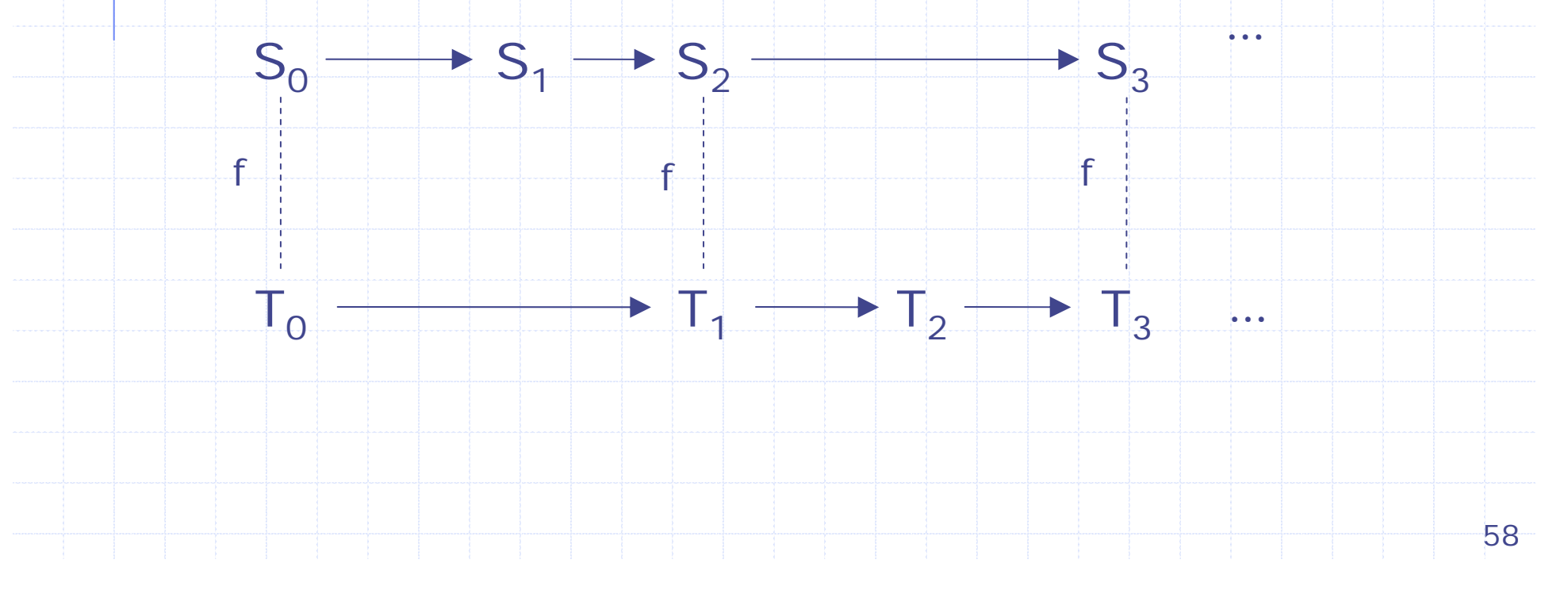

### Automatic Verification

 $\bullet$  **This can be verified by coinduction** on the schedules

**Find finite prefix cover for schedules** of T which has a correspondence to a schedule in S

■ Can be reduced to relatively small set of simple SMT queries

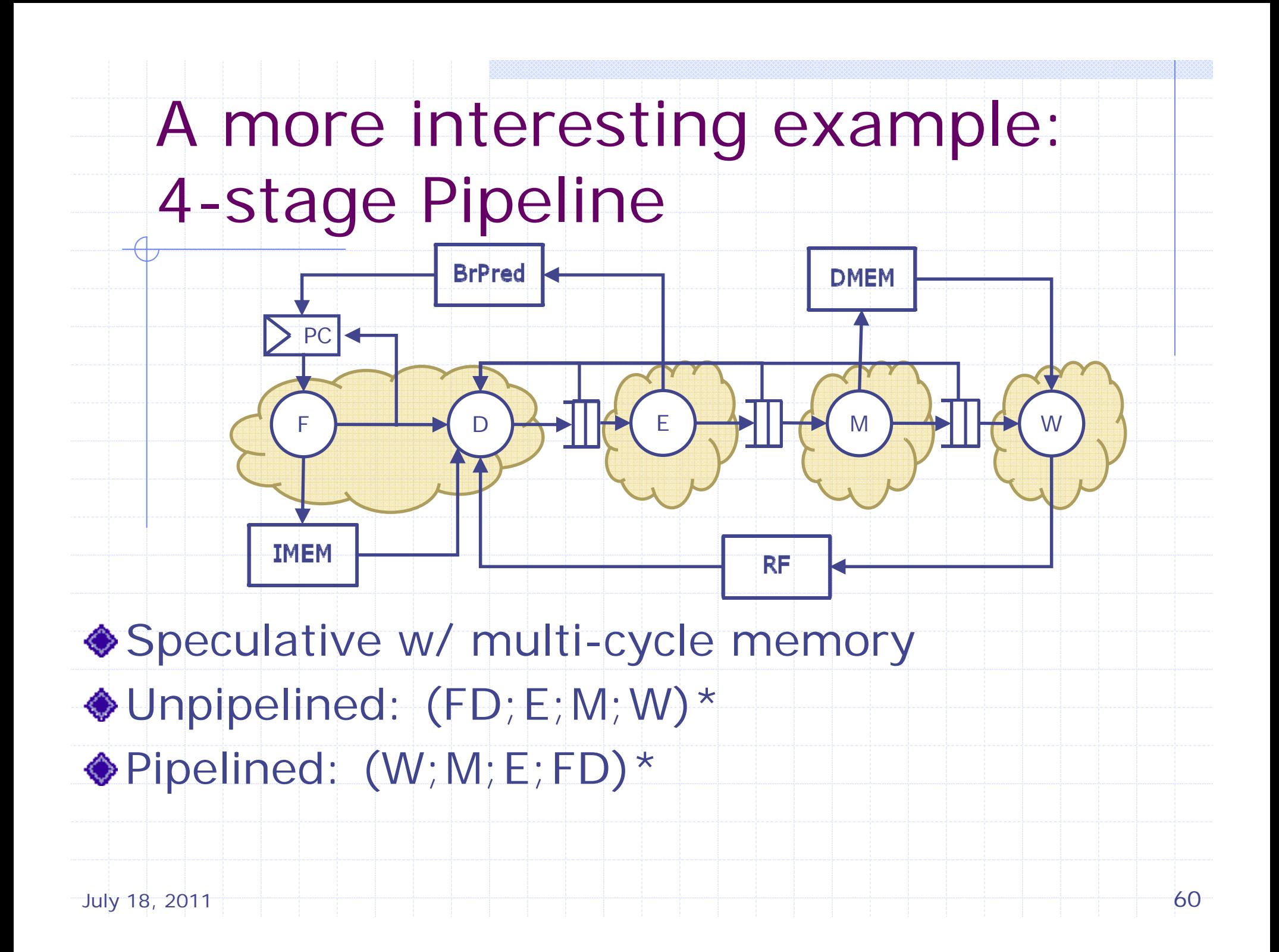

### Split Fetch and Decode

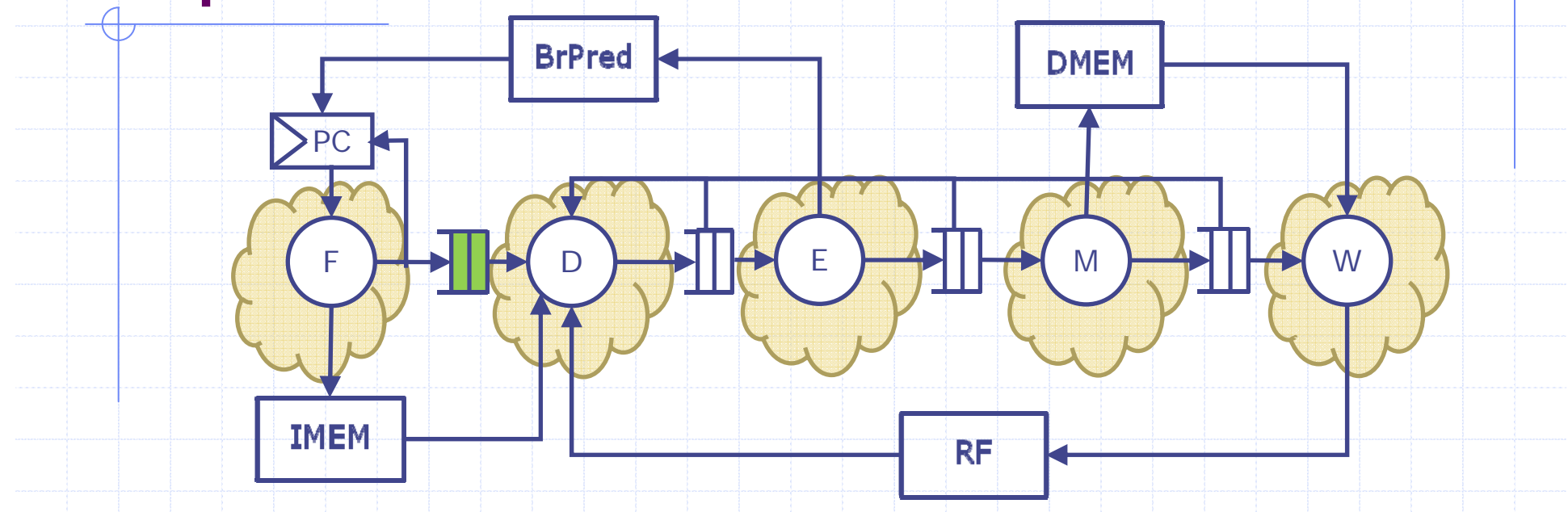

 $\bullet$ **Initial tool verifies this refinement in a** matter of minutes

■ 21 queries considering length 3 prefixes

■ Can be made much faster (>10x)

### Summary

- **◆BCL provides:** 
	- A clean abstraction allowing HW and SW to be unified
	- **Has enough precision in result to** allow the user to partition, evaluate, and tune a design easily.
		- HW is already there, SW is within reach
	- **Provides good abstraction for** verification purposes

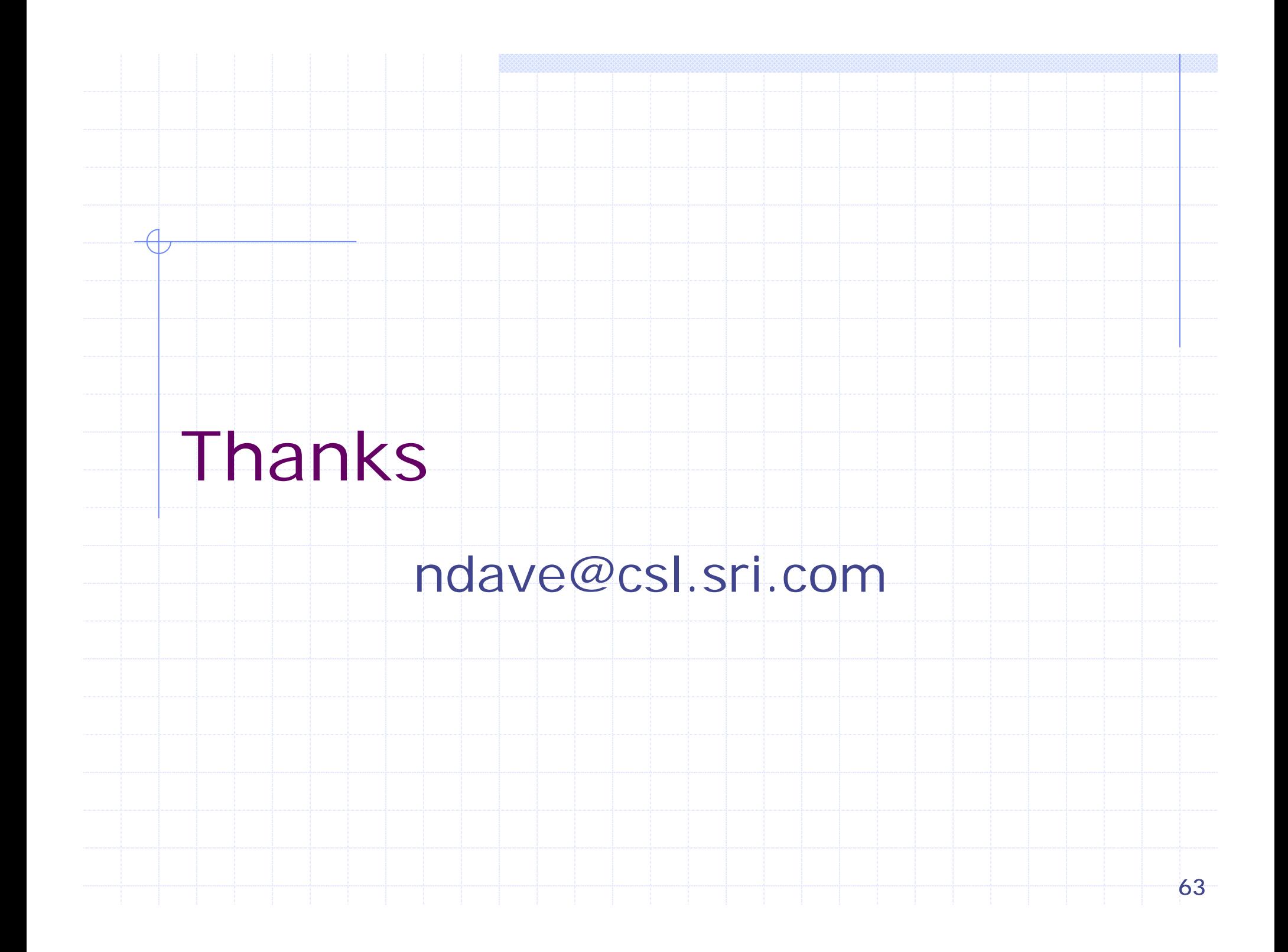